Máster en Bioinformática

# TÍTULO DEL TRABAJO

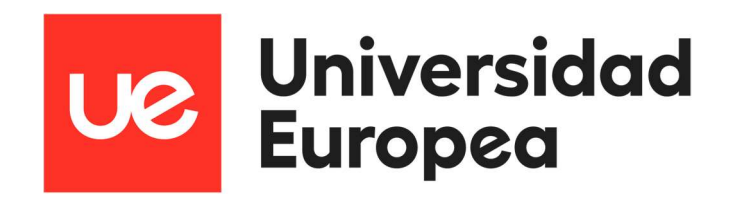

"Análisis y aplicación de técnicas de normalización sobre estudios de resonancia magnética abdominal para facilitar la segmentación automática de órganos"

Autor: Javier Alonso García

Tutores: Javier García López

M. Carmen Fernández Panadero

Curso 2022-23

## Agradecimientos

Me gustaría dedicar mi primer agradecimiento a compañeros y profesores del máster, por todo el conocimiento compartido.

Especialmente a la directora del mismo Rocío González Soltero, por haberse volcado en que el máster tuviese la mejor calidad posible, y por su ayuda y apoyo en todo momento.

Y por supuesto a mis tutores, Javier García López y M. Carmen Fernández Panadero. Gracias a su guía y a su orientación me he podido enfocar en la temática concreta del trabajo. Y gracias también por su apoyo en los momentos de estancamiento, que los ha habido, sin su ayuda no hubiera podido terminar a tiempo.

En el plano familiar, mi primer agradecimiento es para mis padres, Jose Luis y Beni, que desde siempre nos apoyaron en todos los ámbitos en general y en el del estudio en particular, y con este trabajo ese esfuerzo se ve, aunque solo sea en una mínima parte, correspondido.

Como no agradecer también a Raúl y Pablo, mis hijos, que se han preguntado más de una vez que hacía su padre cursando un máster a estas alturas, pero que lo hacían con un interés que me ha ayudado más de lo que ellos creen.

Y por último, el mayor agradecimiento es para Igone, mi esposa, que me animó desde el principio. Gracias por estar siempre ahí, pese a mis ausencias, por tu cariño y por tu apoyo en todo momento.

# Índice

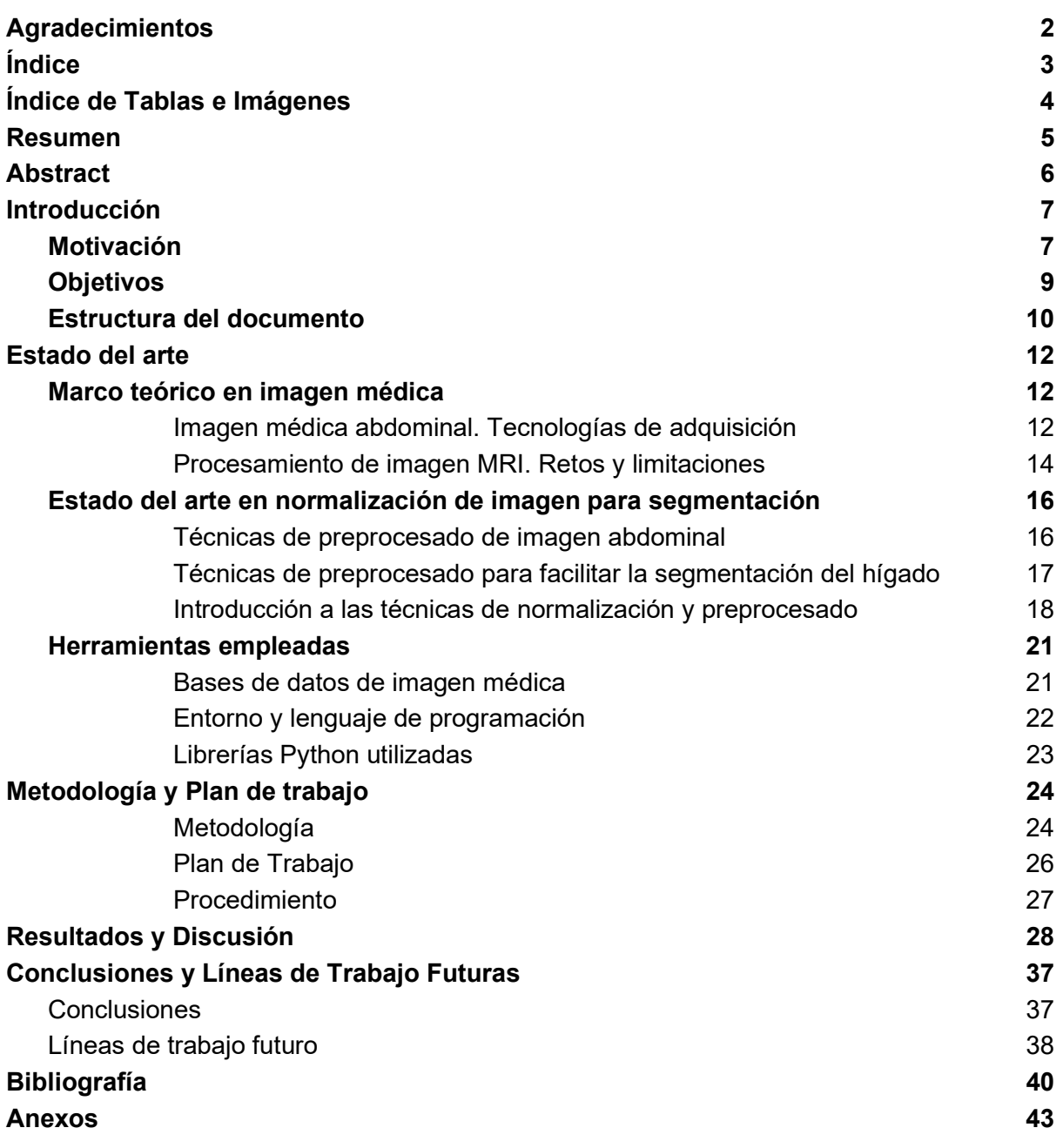

## ÍNDICE de Imágenes y Tablas

Tabla 1: Diferencias entre CT y MRI (Datos obtenidos de (Pérez, 2016) y (Hill et al, 2021)

Tabla 2: Técnicas de normalización de intensidad. resumen de características

Imagen 1. Obtención de información automática desde imágenes. 4 fases: Preprocesamiento, Segmentación, Extracción de características, y Análisis (fuente. (Carré et al 2020))

Imagen 2. Normalización Z-Score (1) y Nyul(2). En Nyul, se hace una aproximación lineal en cada intervalo. Los intervalos los marca el histograma estándar de referencia, obtenido en un paso anterior (fuente. (Nyul et al, 2000))

Imagen 3. MRI 1 de la BBDD de Sycai. Imagen (corte 9), histograma completo, y área más significativa del histograma, eliminando los píxeles con menor intensidad que corresponden en gran parte al fondo de la imagen. El objetivo de la ilustración, no es tanto mostrar el valor de cada línea individual del histograma, como el patrón de su distribución y de la separación de los niveles de grises de cada imagen.

Imagen 4. MRI 9 de la BBDD de Sycai. Imagen (corte 9), histograma completo, y Imagen (corte 9), y área más significativa del histograma, eliminando los píxeles con menor intensidad que corresponden en gran parte al fondo de la imagen. El objetivo de la ilustración, no es tanto mostrar el valor de cada línea individual del histograma, como el patrón de su distribución y de la separación de los niveles de grises de cada imagen.

Imagen 5. Corresponde con la MRI mostrada en la Imagen 3 de este TFM, pero en esta ocasión se muestra el corte 15, la imagen original y las 3 normalizaciones de Nyul.

Imagen 6. Corresponde con la MRI mostrada en la Imagen 4 de este TFM, pero en esta ocasión se muestra el corte 15, la imagen original y las 3 normalizaciones de Nyul.

Imagen 7. BBDD CHAOS, imágenes ponderadas T1. Se muestra corte 9, histograma de la imagen 3D

Imagen 8. BBDD CHAOS, imágenes ponderadas en T2. Se muestra corte 15, histograma de la imagen 3D

Imagen 9. Tablas (puntos del histograma de referencia) utilizados para la normalización en cada uno de los tres casos de aplicación de Nyul a imágenes de la base de datos de Sycai (Nyul(1), (2) y (3))

## Resumen

El objetivo de este proyecto es la investigación y el desarrollo de métodos de procesado de imágenes médicas obtenidas por resonancia magnética y con distintas características para permitir su tratamiento posterior con redes de aprendizaje profundo. Una gran barrera en la adopción de tecnologías como la IA (Inteligencia Artificial) es su usabilidad en el día a día y su robustez ante imágenes de distintos pacientes y máquinas. Este trabajo busca proponer un modo de homogeneizar imágenes de resonancia magnética abdominal de modo que puedan ser tratadas posteriormente con IA.

Se han utilizado bases de datos del reto CHAOS y otras facilitadas por la empresa Sycai, y se han analizado utilizando scripts de Python y específicamente la librería intensity-normalization, aplicando las normalizaciones Z-Score y Nyul.

Los resultados de la normalización muestran, en general, imágenes con mayor separación en los niveles de intensidad, y con una distribución más homogénea de esos niveles.

Esto nos lleva a la conclusión de que la normalización optimiza las imágenes de cara a conseguir mejores resultados en la segmentación posterior, lo que facilitaría un mayor nivel de acierto en el proceso de automatización de diagnóstico de patologías y aceleraría los procesos de investigación.

### Keywords:

Normalización de intensidades, segmentación, aprendizaje automático, resonancia magnética, abdomen.

## Abstract

The goal of this project is the research and development of methods for processing medical images obtained by magnetic resonance and with different characteristics to allow their subsequent treatment with deep learning networks. A great barrier adopting technologies such as AI (Artificial Intelligence) is its usability on a day-to-day basis and its robustness against images from different patients and machines. This work seeks to propose a way to homogenize abdominal magnetic resonance images so that they can be subsequently treated with AI.

Databases from the CHAOS challenge and others provided by the company Sycai have been used, and have been analyzed using Python scripts and specifically the intensity-normalization library, applying the Z-Score and Nyul normalizations.

The results show, in general, normalized images with greater separation in the intensity levels than then original ones, and with a more homogeneous distribution of these levels.

We conclude that normalization optimizes images in order to achieve better results in subsequent segmentation, which would facilitate a higher level of accuracy in the pathology diagnosis automation process and would speed up research processes.

## Keywords:

Intensity normalization, image segmentation, machine learning, magnetic resonance, abdomen.

## Introducción

## Motivación

La imagen médica es una disciplina fundamental para el diagnóstico y seguimiento de patologías. Permite descubrir qué ocurre en el interior de nuestro cuerpo sin necesidad de "abrirlo", y esa información confirma o muestra de manera fehaciente estructuras anatómicas o anomalías que no podrían revelarse de otro modo. La mejora de las técnicas de imagen supone por tanto un avance contínuo e imprescindible en la asistencia al paciente y en la investigación.

Hay diversas técnicas de imagen médica, que han evolucionado desde el descubrimiento de los rayos X y la radiografía, pasando por la ecografía, la Tomografía Computerizada (TC) o la Resonancia Magnética (MRI). Cada una tiene ventajas e inconvenientes, incluyendo su aplicación óptima en función de los órganos y tejidos a observar, si afecta o no a la salud del paciente, su dificultad y su coste de aplicación. y hay tres elementos que han sido clave en los últimos años para la ampliación de los campos en los que se aplica la imagen médica: La posibilidad de obtener imagen volumétrica (3D), el aumento en la resolución de las imágenes obtenidas y las posibilidades de tratamiento automático (pre y post procesamiento de imagen) gracias a las técnicas de computación.

Paralelamente a los desarrollos en el ámbito médico, se están produciendo desarrollos muy destacados en el ámbito de la Inteligencia Artificial (IA), específicamente en Visión Artificial, Aprendizaje Automático (Machine Learning, ML) y Aprendizaje Profundo (Deep Learning, DL).

Esto ha permitido, a partir de un momento dado, obtener los resultados de las pruebas de imagen en formato digital, incluirlas en ficheros estandarizados que permiten hacer anotaciones y registrar más información junto a la imagen. Estos ficheros de imagen junto con sus metadatos pueden ser tratados, gracias a la Inteligencia Artificial, para transferir información, procesar la imagen para identificar ciertas estructuras, e incluso sugerir un diagnóstico de forma automática. Así se facilita el trabajo del facultativo, minimizando la necesidad de intervención humana. De este modo se libera al especialista de las tareas automatizables y le permite concentrarse en el diagnóstico y tratamiento donde aporta mayor valor.

Tras la obtención de imagen uno de los campos en los que más ha avanzado la tecnología en los últimos años ha sido en su procesamiento posterior. Entre las técnicas más utilizadas están la reconstrucción volumétrica en 3D a partir de cortes en 2D, la optimización de la imagen (eliminación de ruido y artefactos, optimización de resolución, brillo, contraste), la identificación de determinadas estructuras o incluso el diagnóstico. En las dos primeras, el uso de la tecnología está ampliamente aceptada. Sin embargo, en las dos últimas (segmentación y diagnóstico) el "golden estándar" sigue siendo su realización con intervención humana y la tecnología se ve aún con muchas reticencias. Sin embargo, es precisamente en estos procesos de segmentación y diagnóstico en los que la inteligencia artificial tiene mucho que aportar automatizando tareas y/o proporcionando sugerencias relevantes para acelerar los procesos.

Pero para que los algoritmos puedan trabajar es necesario que se den ciertas condiciones que faciliten su entrenamiento y evaluación. Por ejemplo, es imprescindible la existencia de bases de datos de imágenes disponibles que faciliten el entrenamiento de los sistemas de Aprendizaje Automático (ML). En el caso de los algoritmos supervisados, conviene que esas imágenes estén etiquetadas con las estructuras o patologías que contienen, así como los métodos de captura (técnica, orientación, etc.) con los que han sido obtenidos. Es necesario que estas bases de datos tengan una cantidad muy grande de imágenes para poder aplicar los algoritmos. Además es imprescindible tener en cuenta todos los aspectos éticos y legales para la creación y manipulación de estas imágenes (consentimiento informado, anonimización, protección de datos, etc.).

Hasta finales del siglo XX casi todas las imágenes estaban en soportes físicos y no digitales, lo que dificultaba su intercambio, distribución y reutilización en investigación. La situación ha cambiado paulatinamente, han aumentado las bases de datos publicadas, y este crecimiento va a ser exponencial en los próximos años.

Esto significa que en poco tiempo y para muchas especialidades, la segmentación de estructuras, y los diagnósticos semi-automáticos serán la norma. No obstante, es un camino que hay que recorrer profundizando en la investigación tanto en la adquisición de la imágenes (captura, transferencia y almacenamiento), como en su pre-procesado (optimización) hasta llegar a la aplicación de los algoritmos de Inteligencia Artificial con diferentes fines (como segmentación y diagnóstico). Y que lleva distintas velocidades en función de los órganos y tejidos a observar, ya que sus distintas características exigen métodos diferentes también en el tratamiento de esas imágenes.

En este trabajo nos centraremos en la aplicación de técnicas de preprocesado y optimización, en concreto la normalización de imagen, para facilitar la posterior aplicación de algoritmos de segmentación para identificar el hígado y otros órganos en imágenes de resonancia magnética abdominal.

## **Objetivos**

El objetivo de este trabajo sobre imagen médica es analizar la aplicación de técnicas de normalización a imágenes de resonancia magnética abdominales para facilitar la posterior segmentación automática del hígado y otros órganos.

Este objetivo general se desglosa en los siguientes objetivos específicos:

- O1: Análisis del marco teórico en relación a la evolución de la imágen médica estudiando diferentes técnicas de adquisición, los retos y limitaciones de cada una para justificar porqué en este caso la resonancia magnética es la más conveniente para segmentación de la imagen hepática.
- O2: Análisis del estado del arte de las técnicas de normalización de imagen médica que optimizan el proceso de segmentación.
- O3: Análisis de las posibles herramientas y bases de datos a utilizar para aplicar las técnicas seleccionadas.
- O4: Aplicación de las técnicas de normalización.
- O5: Análisis de resultados y elaboración de conclusiones.

Las principales hipótesis de este trabajo son:

- Se quiere demostrar la adecuación de métodos de normalización de intensidad en el preprocesamiento de imágenes de resonancia magnética dentro del flujo de trabajo de segmentación de órganos abdominales.
- Partimos de la hipótesis de que algunos métodos utilizados en el preprocesamiento de MRI cerebrales son aplicables en MRI abdominales.
- Las preguntas que nos hacemos son:
	- si esos métodos de normalización de intensidades son válidos en el caso de MRI abdominales, donde existe la presencia de varios órganos con intensidades muy similares entre sí en las imágenes,
	- si esos métodos obtendrían buenos resultados al normalizar MRIs de scanners de distintos fabricantes, con distintos parámetros en cuanto a las fases de adquisición, ponderación en T1 ó T2, las intensidades de señal de 1,5T ó 3T, definición de imagen y nivel de grises registrados,
	- Si esas operaciones de normalización facilitan el objetivo principal de este proceso, la segmentación automática del hígado y otros órganos.
- Para saber si la normalización de intensidad en el preprocesamiento de imágenes mejora los resultados de segmentación, sería necesario someter a un sistema de Deep Learning a procesos de aprendizaje, validación y test de las imágenes sin normalizar y normalizadas, y comparar los resultados. Esto implica un coste computacional y en tiempo que excede el ámbito de este TFM. Por tanto, utilizaremos una comparación de los histogramas de las imágenes para indicar si consideramos útil o no esa normalización.

## Estructura del documento

En este primer capítulo se presentan los puntos claves para comprender el proyecto como son la necesidad que motivó el planteamiento del trabajo, sus principales objetivos y un breve resumen de cada capítulo.

En el segundo capítulo se estudiarán las principales técnicas de adquisición de imagen, También se expondrán algunas tecnologías de normalización y se presentarán las herramientas seleccionadas para realizar el proyecto.

En el tercer capítulo se presenta la metodología seguida para la realización de este trabajo.

El cuarto capítulo describe la solución propuesta para aplicar las técnicas de normalización así como la batería de pruebas realizadas.

En los capítulos quinto y sexto se discuten los resultados, se recogen las conclusiones del proyecto y se plantean algunas líneas de trabajo futuro.

Por último se mencionan las referencias utilizadas en este proyecto y se incluyen algunos anexos que completan la información presentada en la memoria.

## Estado del arte

En este capítulo se describe tanto el estado del arte en técnicas de imágen y normalización como la tecnología seleccionada para el desarrollo del proyecto.

## Marco teórico en imagen médica

El objetivo de esta sección es estudiar la evolución de la imagen médica analizando las diferentes técnicas de adquisición, los retos y limitaciones de cada una para identificar la más adecuada para la imagen abdominal.

## Imagen médica abdominal. Tecnologías de adquisición

La imagen médica, tal y como la conocemos hoy, nace en 1895 de la mano de Wilhelm Konrad Röntgen, cuando observa como unos rayos de "alta energía" , al atravesar el cuerpo humano, generan un proceso químico sobre una placa fotográfica que hace que una imagen de la parte del cuerpo sobre la que han incidido quede registrada sobre dicha placa. (Ostensen, 2021).

El mismo principio siguen las diversas técnicas que existen hoy en día. La causa, en este caso las características del tejido orgánico, se deducen del efecto que produce la energía de entrada, es decir, de la señal de salida que se genera.

Actualmente, la señal que se emite para alcanzar el efecto deseado, la imagen, no son solo los rayos X que observó Röntgen, sino que pueden ser de distintas naturalezas: sonidos (ecografía), campos electromagnéticos (resonancia magnética MRI), positrones (PET), o los mismos rayos X pero emitidos y recogidos de manera distinta (Tomografía Computerizada CT).

Los diferentes órganos y tejidos absorben o reaccionan a esas señales de distinta forma, y esas reacciones, en forma de atenuación o variación de la señal de entrada, producen un efecto que es recogido a la salida y que genera la imagen que puede observar el médico especialista.

La radiografía es muy útil para la observación de los huesos. Para el estudio de tejidos blandos se utilizan más la Ecografía, la Tomografía Computerizada y la Resonancia Magnética. Para el estudio de los órganos abdominales se usan fundamentalmente los dos últimos (Pérez, 2016).

La Tomografía Computerizada (CT) se basa en el mismo principio que las radiografías. Un generador de rayos X los proyecta sobre el cuerpo del paciente, los tejidos absorben y atenúan esos rayos, y lo que queda de los mismos es recogido por un detector de rayos X situado tras el paciente. Los huesos los atenúan mucho, y los tejidos blandos menos, con diferencias entre unos y otros. Una CT lo hace muchas veces de forma más localizada, moviéndose alrededor del paciente, y se ayuda con contraste, lo que produce una imágenes muy completas (National Institute of Biomedical Imaging and Bioengineering, NIH, U.S., 2022).

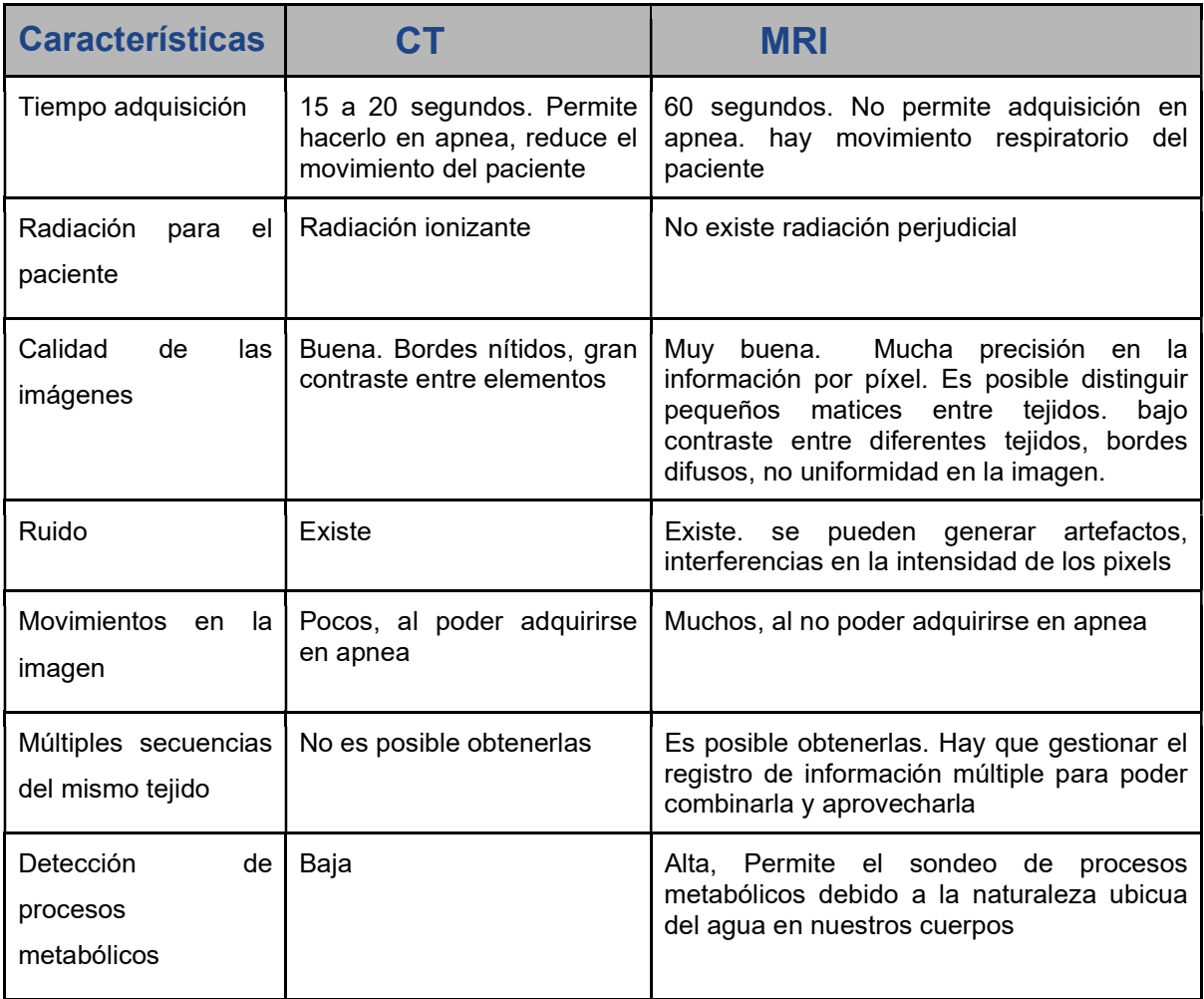

Tabla 1: Diferencias entre CT y MRI (Datos obtenidos de (Pérez, 2016) y (Hill et al, 2021)

La Resonancia Magnética (MRI) se obtiene utilizando dos señales. Se genera un campo magnético que orienta en el mismo sentido el eje de los protones del agua que hay en los tejidos de las células. Luego se genera una onda de radiofrecuencia que los desordena. Al retirar esa onda de radiofrecuencia, los protones vuelven a su posición inicial inducida por el campo magnético. Pero tardan un tiempo en volver, distinto en función del tejido, que es lo que mide el equipo de resonancia magnética. Además, lo hace en dos sentidos, longitudinal y transversal, Es lo que son las MRI ponderadas en T1 y en T2, que muestran de manera diferente distintos tejidos (National Institute of Biomedical Imaging and Bioengineering, NIH, U.S., 2022).

## Procesamiento de imagen MRI. Retos y limitaciones

Las imágenes se adquieren con el objetivo de analizar lo que contienen, tanto para hacer un diagnóstico o un seguimiento, como para realizar investigación.

La automatización de ese análisis busca extraer las características presentes en la imagen con menor o nula intervención del especialista.

Los algoritmos de aprendizaje automático realizan esa función. Para ello, una vez introducido el dato, en este caso la imagen, tienen que identificar la región de estudio (hígado, páncreas, bazo, etc.) y determinar si se trata de un órgano sano oi presenta alguna anomalía (quiste, tumor, cambio de forma o tamaño) que permita elaborar un diagnóstico, provisional o definitivo, y marcar un tratamiento, o clasificar la imagen dentro de un determinado grupo a efectos de investigación.

Los algoritmos de aprendizaje automático, antes de ser operativos, tienen que someterse a una fase de entrenamiento, en la que se les presentan muchos datos (imágenes) y en los que van refinando sus resultados.

Nos encontramos ante dos retos a la hora de analizar nuestras imágenes. Por un lado, hay que delimitar la zona que ocupa en la imagen el órgano o tejido objeto de estudio. Esto se denomina segmentación del objeto. Una vez hecho eso, se trata de decidir si estamos ante un paciente sano o con alguna patología.

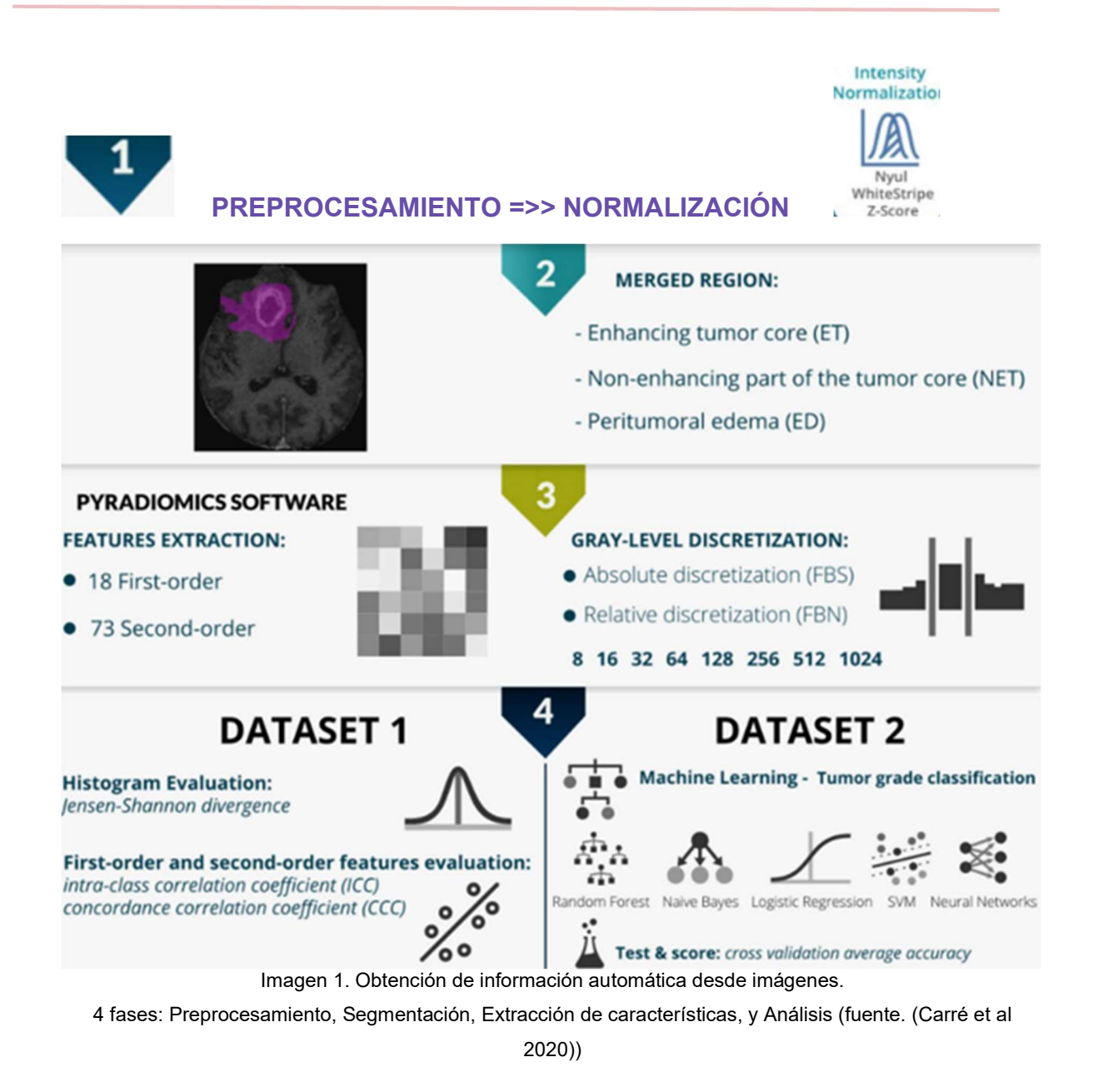

Las limitaciones que nos encontramos vienen dadas fundamentalmente por los datos. Tanto en cantidad como en la calidad de los mismos.

Las bases de datos con imágenes de MRI disponibles no son muchas en comparación con las que hay de TC, o con datos de otra naturaleza.

En cuanto a la calidad de esos datos, depende mucho del equipamiento y de los parámetros utilizados para su adquisición.

 Para que el mismo sistema pueda extraer información de una serie de imágenes, éstas tienen que reunir determinadas características comunes, como su posición relativa, su tamaño, los niveles de intensidad de los órganos y tejidos, el grosor de los cortes, la definición en píxeles, etc.

Es necesario homogeneizar en la medida de lo posible esos datos antes de que el sistema pueda aprender de forma coherente de ellos. Esto se hace a través de las llamadas operaciones de preprocesamiento de las imágenes.

En este TFM nos vamos a centrar en una de esas operaciones de preprocesamiento: la normalización de intensidades de las imágenes.

Estado del arte en normalización de imagen para segmentación

En esta sección se analizan algunas de las técnicas de preprocesado más utilizadas, para identificar las más adecuadas para facilitar el proceso de segmentación hepática en el caso de imagen adquirida por resonancia magnética .

Técnicas de preprocesado de imagen abdominal

Hasta hace pocos años la mayoría de las imágenes médicas abdominales eran Tomografías (CT). Esto es debido a que se trata de una técnica con más años de existencia, al menor coste del equipo y la mayor facilidad en la obtención de las imágenes. La MRI empezó a utilizarse sobre todo para observaciones del cerebro y del corazón, lo que hace que haya más bases de datos de MRI de estos órganos (Hill et al, 2021), y que se hayan probado más métodos de segmentación y de preprocesamiento sobre ellos que sobre otras zonas, incluida la región abdominal.

En (Vovk et al, 2007) se hace una revisión de métodos existentes en la fecha del estudio, y en (Reinhold et al, 2019) "... se consideran 7 algoritmos de normalización de intensidad, …", y se muestra que la normalización de intensidad como paso en el preprocesamiento de las imágenes de MRI " … es vital para la síntesis de imágenes de MRI basada en Deep Learning".

De esos 7 métodos, hay 4 que hacen una normalización basada exclusivamente en características de la imagen a normalizar, y hay otros tres que utilizan características de toda la muestra para llevar a cabo esa normalización. Concretamente son:

1) Z-score, 2) Fuzzy C-Means (FCM)-based, 3) Kernel Density Estimate (KDE) based, 4) WhiteStripe, del primer tipo, y

5) Piecewise linear histogram matching (HM) (Nyul), 6) Gaussian mixture model (GMM) based, y 7) RAVEL, del segundo tipo.

 Adicionalmente, según (Reinhold et al, 2019), "Todos excepto Z-score y Piecewise Linear Histogram Matching son específicos para imágenes del cerebro.".

Técnicas de preprocesado para facilitar la segmentación del hígado

Como ya se ha mencionado, los órganos o tejidos presentan particularidades que los hacen más visibles a una tecnología de adquisición de imágenes que a otra.

En el caso del hígado, tiene un color y textura similar a otros órganos próximos a él, puede tener áreas ocultas por otros órganos lo que dificulta a veces su separación visual de las estructuras adyacentes. Además contiene una serie de vasos sanguíneos, especialmente la vena portal y la arteria hepática, que son muy importantes a la hora de observar su estado. Estos vasos sanguíneos permiten dividir funcionalmente el hígado en ocho zonas (Couinaud, 1957) o más (Fasel & Schenk, 2013) que, de cara a tratamientos quirúrgicos y la posterior regeneración de esas partes es muy aconsejable tener delimitadas. Por todos estos aspectos el hígado se considera un órgano especialmente difícil de segmentar (Altini et al, 2022), (Gul et al, 2022).

Introducción a las técnicas de normalización y preprocesado

Entre las técnicas de normalización disponibles, y basándonos en (Reinhold et al, 2019) nos hemos centrado en la normalización Nyul (Nyul et al, 2000) y la normalización Z-Score. Ambas ajustan los niveles de intensidad de la imagen para homogeneizar su distribución y separar los niveles de gris, que es precisamente lo que necesitaríamos para facilitar la segmentación posterior.

#### Z-score

Es la técnica más sencilla e intuitiva. Se basa en asignar a cada píxel (imágenes 2D) o vóxel (imágenes 3D) el resultado de restar de su intensidad original la media de intensidades de la imagen, y dividir esa resta por la desviación típica.

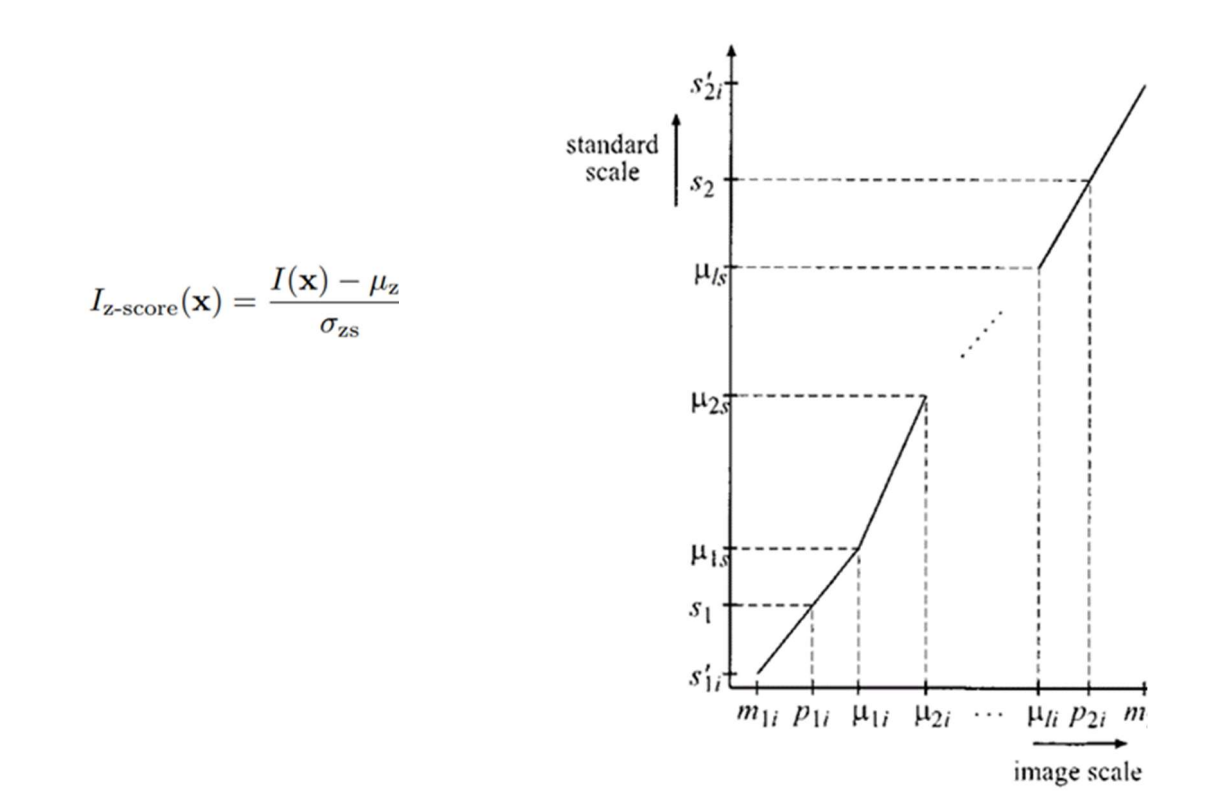

Imagen 2. Normalización Z-Score (1) y Nyul(2). En Nyul, se hace una aproximación lineal en cada intervalo. Los intervalos los marca el histograma estándar de referencia, obtenido en un paso anterior (fuente. (Nyul et al, 2000))

Piecewise linear histogram matching (HM), o Nyul normalization.

Es una técnica de ecualización del histograma de la imagen. En (N. Laszlo &. Udupa, 1999), (Nyul et al, 2000) se indican distintas posibilidades a la hora de tomar un histograma de referencia. En (Nyul et al, 2000) se consideran como referencia los percentiles 1% y 99%, y los deciles (10, 20 30,40,50, 60, 70, 80 y 90%), que es lo vamos a aplicar.

En un primer paso se obtienen las referencias en función del conjunto de imágenes disponible. En un segundo paso, el histograma de cada MRI se ajusta al histograma estandarizado de referencia.

#### Justificación sobre técnicas de normalización elegidas

La segmentación del hígado, al igual que la del cerebro, presenta algunos retos comunes como el que se trate de tejidos blandos, con irrigación de muchos vasos sanguíneos, en los que resulta complicado la diferenciación de estructuras con niveles de intensidad homogéneos. Por todo ello pensamos que la segmentación del hígado y otros órganos abdominales, al igual que la segmentación del cerebro, se puede beneficiar de la aplicación de técnicas de normalización basadas en intensidad que mejoren la calidad de la imagen.

Se han escogido Z-Score y Nyul porque son ampliamente utilizadas en resonancia magnética pero lo suficientemente diferentes entre sí para poder observar diferencias significativas en su aplicación. En la tabla 2 se resumen las principales características de cada una de ellas.

Por un lado Z-Score es una técnica de normalización basada en una transformación lineal que ajusta las intensidades de todas las imágenes a una escala común. Por tanto pensamos que puede ser útil para reducir variaciones de intensidades en un conjunto muy grande de imágenes en estudios longitudinales (varias imágenes del mismo paciente tomadas en diferentes instantes de tiempo) o multicéntricos (imágenes de diferentes pacientes). Este último caso es el que tenemos en las bases de datos seleccionadas (imágenes de varios pacientes) por lo que pensamos que puede estar indicada su aplicación en este caso. Sin embargo, esta homogeneización de intensidades podría conducir a una reducción en el contraste de estructuras adyacentes que dificultaría la segmentación. Este sería uno de los principales elementos a verificar al analizar los resultados del proceso de normalización.

| <b>Técnica</b>                                                                                                   | Descripción                                                                                                    | <b>Características</b>                                                                                                    |
|----------------------------------------------------------------------------------------------------|----------------------------------------------------------------------------------------------------|----------------------------------------------------------------------------------------------------|
| Z-Score                                                                                                    | Normalización lineal, basada solo<br>en la imagen que se normaliza.<br>La intensidad final es es resultado<br>de restar la media y dividir esa resta<br>entre la desviación estándar., que<br>calcula                                                                                                    | Es muy sencilla conceptual y computacionalmente.<br>Se utiliza para estandarizar la intensidad entre<br>imágenes del mismo paciente, o imágenes similares de<br>distintos pacientes.<br>Es muy sencilla conceptual y computacionalmente.<br>Los resultados entre imágenes muy dispares son<br>limitados.                                                                                                    |
| <b>Piecewise</b><br>linear<br>histogram<br>matching<br>(HM),<br>$\mathbf{o}$<br><b>Normalizac</b><br>ión de Nyul | Es una técnica no lineal. Tiene dos<br>fases, en la primera se calcula un<br>histograma de referencia, con<br>respecto<br>intervalos<br>una<br>unos<br>dados, habitualmente los deciles.<br>En la segunda, se normaliza cada<br>imagen, ajustado linealmente por<br>tramos (los deciles) la intensidad<br>original a la media de cada uno de<br>esos tramos. | Es sencilla conceptualmente y con un coste<br>computacional moderado.<br>Depende del histograma de referencia calculado. Esto<br>supone a la vez una ventaja y una desventaja, ya que<br>si ese histograma se calcula en base a imágenes muy<br>diferentes a las que hay que normalizar puede tener<br>malos resultados. Por el contrario, permitiría afinar la<br>normalización centrándose en órganos, áreas o incluso<br>patologías de mayor interés, si se utiliza para el cálculo<br>del histograma de referencia imágenes bien<br>seleccionadas. No hay que olvidar que el objetivo final<br>de la normalización es conseguir el mejor resultado en<br>la segmentación del órgano o tejido que se estudia. |

Tabla 2: Técnicas de normalización de intensidad. resumen de características

Por otro lado Nyul es una técnica de normalización basada en una transformación no lineal que, a diferencia de Z-Score, en lugar de ajustar todas las intensidades a una escala común ajusta la distribución de imágenes a un histograma que consideramos de referencia y que está escogido para mejorar la separación entre diferentes tejidos y estructuras. Por todo esto, consideramos que, a priori, Nyul conseguirá que las imágenes normalizadas consigan una mejor separación de intensidades en los tejidos adyacentes que Z-Score. Sin embargo la calidad de la normalización Nyul dependerá fuertemente de cómo de bien escogido esté el histograma de referencia. Esto último será uno de los principales elementos a verificar al analizar los resultados del proceso de normalización.

## Herramientas empleadas

A continuación se analizan algunas de las herramientas utilizadas incluyendo también las bases de imagen médica disponibles.

### Bases de datos de imagen médica

En esta sección se describen las bases de datos de imagen médica evaluadas. En el apartado de metodología se indicará en detalle las imágenes concretas seleccionadas así como los criterios de inclusión y exclusión aplicados..

### **CHAOS**

CHAOS es una base de datos pública de imágenes de resonancia magnética que se utilizó en el reto CHAOS (Combined CT-MR Healthy Abdominal Organ Segmentation) (Kavur et al, 2019) que se celebró en 2019 en el marco del Congreso Internacional de Imagen Biomédica del IEEE en Italia.. Son 60 dataset en formato DICOM, 20 T1-Dual in fase, 20 T2 Dual out fase, y 20 T2-SPIR: se obtuvieron con distinto pulso de radiofrecuencia y diferentes combinaciones de gradiente. Los órganos no presentaban lesiones en sus bordes. Para su obtención se utilizó un scanner Philips, 1.5 Teslas de intensidad, imágenes de 12 bits y con una resolución de 256x256. El número de imágenes 2D de cada serie es de entre 26 y 50

#### Sycai

La base de datos de Sycai es una base de datos de imágenes de resonancia magnética que ha facilitado la empresa Sycai (www.sycaimedical.com ). Consta de 55 series de imágenes correspondientes a 50 pacientes, procedentes de un único hospital cuyo nombre no se puede facilitar por acuerdos de confidencialidad. Las imágenes seleccionadas han sido cedidas con la autorización del comité de ética de dicho hospital. Las MRI han sido adquiridas con un equipo General Electric a 1.5 T (teslas) en fase portal venosa, y las imágenes de cortes 2D tienen una resolución de 512 x 512 píxeles. El número de cortes por serie de imágenes está entre 20 y 44.

#### Cancer Imaging Archive

Es una base de datos consistente en grandes conjuntos de datos con imágenes médicas. (CancerImagingArchive). En la fecha de búsqueda había disponibles en total 189 grandes conjuntos de datos. De ellas, se ha hecho una selección de las que son MRI abdominales, y se han descargado 11 conjuntos de datos, cada uno de ellos con unas 2.000 imágenes. Debido a su heterogeneidad es necesario evaluar más adelante si es factible o no su utilización en función de las técnicas de normalización elegidas.

## Entorno y lenguaje de programación

#### Visual Code Studio

Entorno de programación que permite el uso de Python a través de Jupyter Notebooks, que facilitan la lectura y comprensión del código elaborado.

#### Python

Lenguaje de programación ampliamente utilizado, para el que existen miles de librerías que permiten aplicar operaciones de todo tipo a imágenes médicas. Ofrece gran flexibilidad a la hora de tratar las imágenes. Se ha utilizado la versión 3.9.13 por compatibilidad con la librería Intensity-normalization.

## Librerías Python utilizadas

Intensity-normalization

Es una librería disponible en GitHub para Python, que implementa 7 métodos de normalización de intensidades, entre ellos los dos que se han utilizado.

Pydicom y Nibabel

Son librerías de Python para manejo de imagen médica, en formatos DICOM y NIfTI.

### DCM2NIIX

Aplicación para convertir los ficheros DICOM de imágenes 2D de un directorio en archivos NIFTI, con los que se trabaja de forma más sencilla..

## Metodología y Plan de trabajo

## Metodología

Las tareas a realizar se han organizado en tres líneas principales: (1) recopilación de información y definición del problema, (2) elaboración y evaluación de la solución propuesta y (3) preparación del documento.

Para la recopilación de información y definición del problema se ha llevado a cabo un brainstorming con los tutores para definir e idear diferentes escenarios potenciales, y una fase análisis del trabajo que supondría cada uno de ellos para encontrar uno que fuese posible desarrollar con el tiempo y los recursos disponibles.

Para elaboración y evaluación de la solución propuesta se han utilizado técnicas clásicas de desarrollo de software, y se han reutilizado las librerías pydicom, intensity-normalization y nynabel, específicas para el manejo de imágenes médicas, en un proceso de ensayo - error de alguna de sus funcionalidades.

Para la elaboración de la memoria se ha seguido un proceso iterativo de redacción y revisión del documento con la colaboración de los dos tutores.

## Diseño de la solución

### Selección de las bases de datos

De las bases de datos mencionadas en el estado del arte : CHAOS (Kavul, 2019), Sycai (www.sycaimedical.com ) y Cancer Imaging Archive (www.cancerimagingarchive.net ). Finalmente se ha utilizado únicamente una selección de las dos primeras (CHAOS y Sycai). La tercera (Cancer Imaging Archive) se ha descartado por su excesiva heterogeneidad ya que incluía una mezcla de imágenes de estructuras sanas y enfermas con diferentes metadatos y hubiese sido necesario un estudio previo muy profundo para discriminar correctamente las imágenes útiles para este trabajo.

De la base de datos de CHAOS se han seleccionado 20 de los 60 datasets que contiene, utilizando como criterio de exclusión la calidad y la patología. Dado que el número de cortes (slices) de cada imagen es de entre 26 y 50, se han analizado alrededor de 800 imágenes 2D para cada tipo.

De la base de datos de Sycai se han utilizado todas las imágenes facilitadas (Se han analizado alrededor de 1.500 imágenes 2D).

#### Formato de los datos

Se han utilizado las imágenes en dos formatos principales: DICOM y NIfTI. Estos formatos permiten almacenar la imagen, junto con otros metadatos, como identidad del paciente (en este caso anonimizados), resolución o dimensiones de esas imágenes, etc.

DICOM (Digital Imaging and Communication On Medicine) es el formato estándar por excelencia de los datos de imagen médica, utilizado para su análisis y su comunicación (Mustra et al, 2008), www.dicomstandard.com. Las imágenes DICOM se almacenan en directorios de imágenes de 2D (cortes o slices), que luego se utilizan para reconstruir imágenes 3D del paciente. Las bases de datos analizadas contenían imágenes en formato DICOM

Los archivos NIfTI ((Neuroimaging Informatics Technology Initiative) (Larobina & Murino (2014) almacenan en un único fichero todas los cortes de una serie DICOM, lo que facilita su tratamiento. En este caso, los archivos originales se han convertido a NIfTI para su procesamiento.

### Número de pacientes estudiado

Contamos con imágenes en dos modalidades de 20 pacientes, y con imágenes en una modalidad de otros 50 pacientes.

## Ámbito y tiempo

Las imágenes de CHAOS son de entre 2007 y 2018 Las imágenes de Sycai han sido facilitadas por el hospital entre 2010 y 2020..

#### Criterios de inclusión

Personas adultas. En el caso de Sycai son pacientes diagnosticados con lesiones pancreáticas así como pacientes sanos.

#### Criterios de exclusión

Menores de edad y embarazadas, porque el tamaño de algunas estructuras difieren significativamente del tamaño en un individuo adulto, y algunas estructuras están desplazadas respecto a su posición normal. Se han excluido además, imágenes con artefactos debidos a cuerpos ajenos como grapas, catéter o restos de cirugías en el hígado o el páncreas.

También se han excluido imágenes con órganos muy dañados o extirpados, o con lesiones en los bordes.

#### Variables

Intensidad de las imágenes. Histogramas de las imágenes.

## Plan de trabajo

A continuación se describe el plan de trabajo diseñado para este proyecto.

- Revisión del marco teórico en imagen médica y del estado del arte en técnicas de normalización
- Delimitación de la problemática y selección de los objetivos a alcanzar.
- Análisis de las bases de datos disponibles.
- Elección de las herramientas a utilizar para analizar las bases de datos de imágenes y el entorno de desarrollo para programar la solución.
- Elaboración de un programa para aplicar los métodos de normalización seleccionados en los apartados anteriores y ejecución de una batería de pruebas para verificar su funcionamiento
- Análisis de resultados y elaboración de conclusiones.
- Escritura de la memoria

## Procedimiento

Aplicación de técnicas de normalización con programas Python elaborados al efecto, utilizando las librerías intensity-normalization [Reinhold, 2019].

Se han desarrollado scripts en Python para leer, mostrar y guardar tanto las imágenes originales como las normalizadas, y los histogramas de las mismas.

## Resultados y Discusión

En este capítulo se presentan los principales resultados obtenidos al ejecutar los scripts desarrollados para aplicar las técnicas de normalización seleccionadas (Z-Score y Nyul) a las bases de datos de MRI abdominal CHAOS y Sycai.

La normalización Z-Score se realiza mediante estas líneas concretas de código. Como se puede observar, cada imagen se normaliza de forma individual.

from intensity normalization.normalize.zscore import ZScoreNormalize

```
for nomFich in listaFicherosNifti: #Bucle para normalizar todas las imgs 
    imagen = pathNifti + nomFich #Configura path completo del fichero 
    imgOriginal = nib.load(imagen).get_fdata() #Lee imagen 
    zs_norm = ZScoreNormalize() #Selecciona ZScore como método 
    imgNormalizada = zs_norm(imgOriginal)#Normaliza una img por iteración
```
La normalización por Nyul se realiza mediante estas líneas de código.

from intensity normalization.normalize.nyul import NyulNormalize

```
nyul_normalizer = NyulNormalize() 
#Se calcula el histograma de referencia 
nyul normalizer.fit(images ref)
#Se normalizan las imágenes 
normalized = [nyul_normalizer(image) for image in images]
#Se salva el histograma de referencia para normalizar más imágenes 
nyul normalizer.save standard histogram("standard histogram.npy")
```
La normalización de Nyul, a diferencia de la Z-Score, no es lineal, y depende del histograma de referencia que se utilice. Ese histograma de referencia se calcula a partir de un conjunto de imágenes, y varía en función de ese conjunto.

En nuestro caso, hemos utilizado, tanto para la base de datos de CHAOS como para la de Sycai, todas las imágenes para obtener ese histograma.

Adicionalmente, para los datos de Sycai, hemos probado dos casos más, ambos utilizando una única imagen para obtener el histograma de referencia. La primera con un alto nivel de contraste, y la segunda con un bajo nivel de contraste.

En las siguientes figuras se muestran dos ejemplos de imágenes y sus histogramas, antes y después de la normalización con Z-Score, y con tres normalizaciones con Nyul, con los tres histogramas de referencia conseguidos.

 Vemos como las imágenes normalizadas con Z-Score no varían mucho con respecto a las originales, aunque si lo hace el rango de sus histogramas. En los normalizadas con Nyul con el histograma de referencia de todas las imágenes (Nyul(1)) y con el de la imagen con alto contraste (Nyul(2)), la imagen presenta un contraste que permite distinguir los órganos, y en el primer caso, mejora ostensible la visibilidad de los mismos. En la normalización con el histograma de referencia basado en una imagen de bajo contraste (Nyul(3)), la imagen pierde calidad. En los tres casos, los histogramas tienden a una distribución más uniforme.

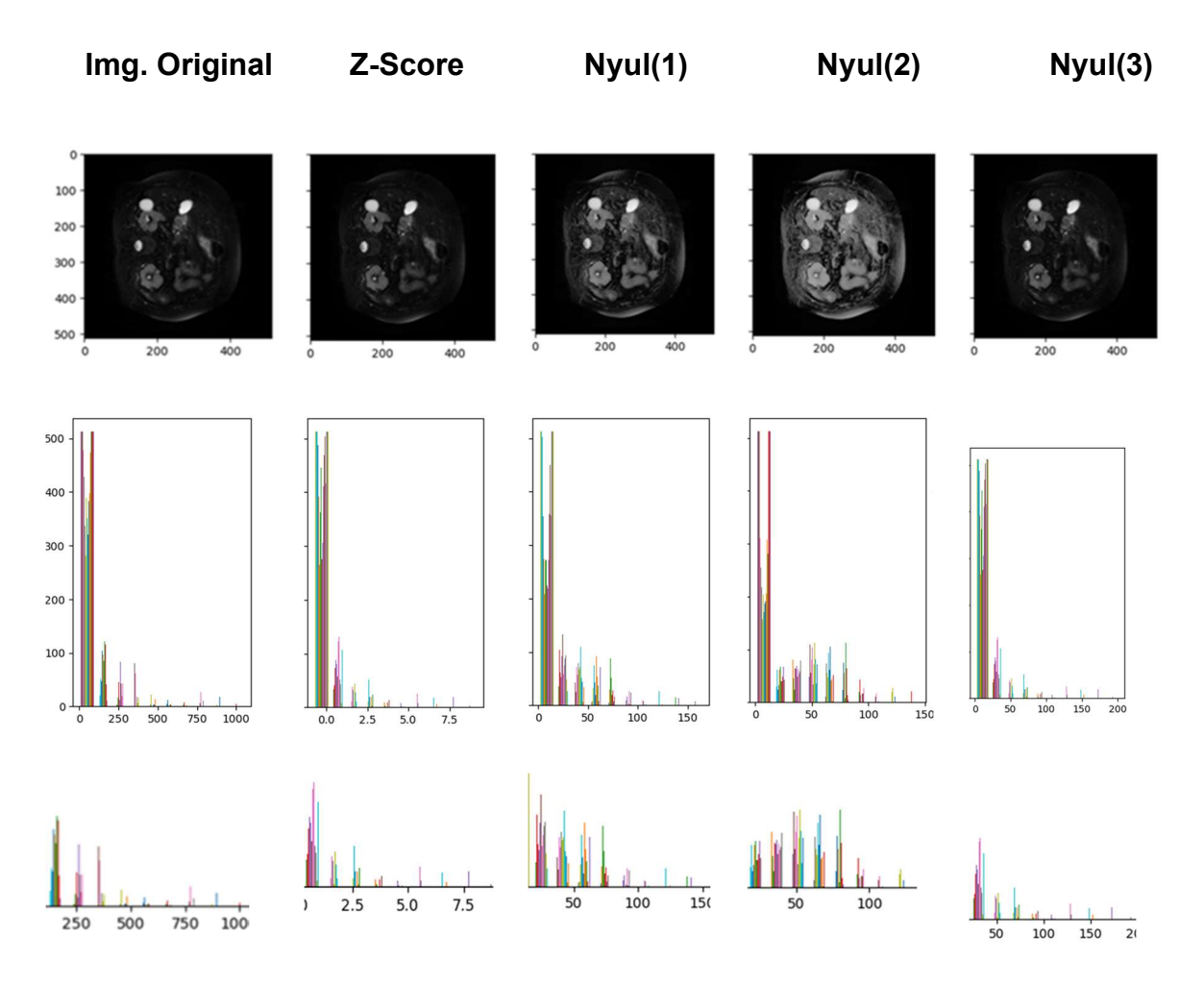

Imagen 3. MRI 1 de la BBDD de Sycai. Imagen (corte 9), histograma completo, y área más significativa del histograma, eliminando los píxeles con menor intensidad que corresponden en gran parte al fondo de la imagen.

El objetivo de la ilustración, no es tanto mostrar el valor de cada línea individual del histograma, como el patrón de su distribución y de la separación de los niveles de grises de cada imagen.

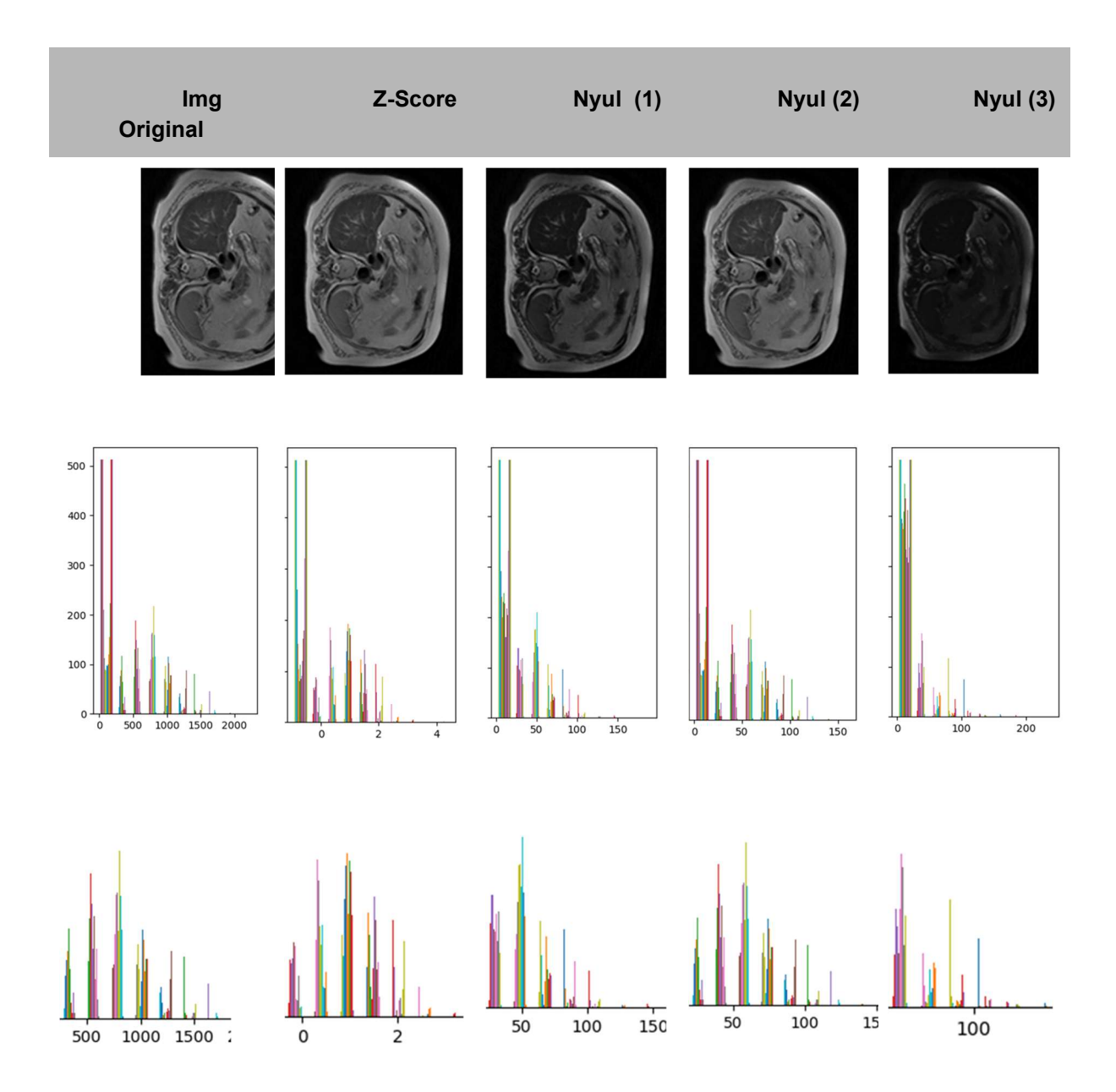

Imagen 4. MRI 9 de la BBDD de Sycai. Imagen (corte 9), histograma completo, y Imagen (corte 9), y área más significativa del histograma, eliminando los píxeles con menor intensidad que corresponden en gran parte al fondo de la imagen. El objetivo de la ilustración, no es tanto mostrar el valor de cada línea individual del histograma, como el patrón de su distribución y de la separación de los niveles de grises de cada imagen.

Se muestran a continuación otros cortes de las misma imágenes, en mayor tamaño, para facilitar su observación

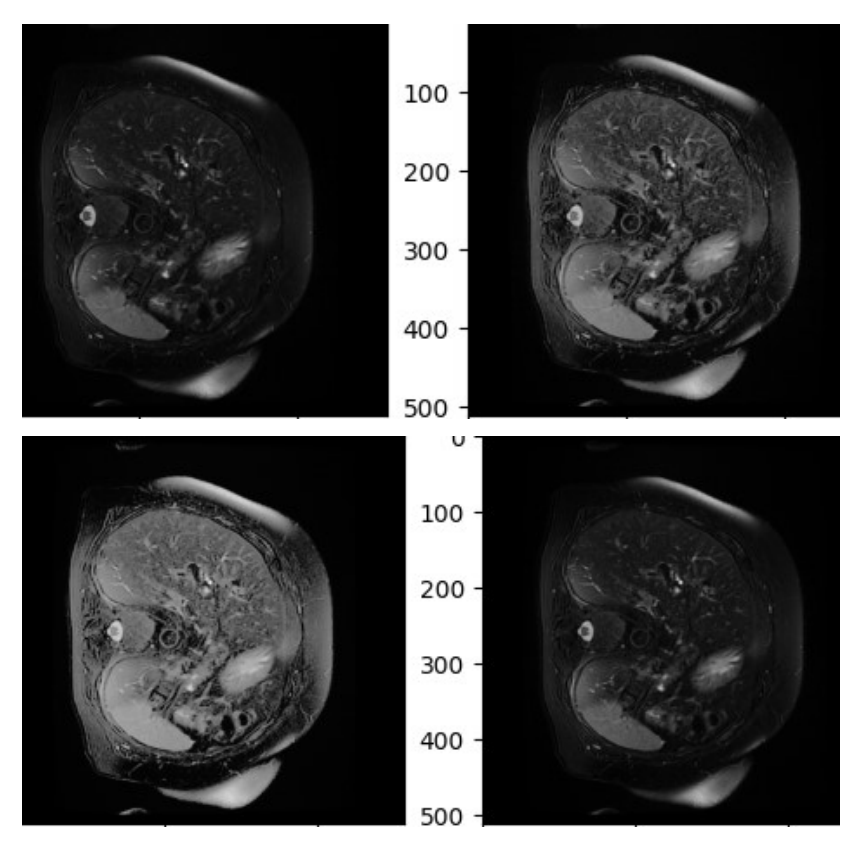

Imagen 5. Corresponde con la MRI mostrada en la Imagen 3 de este TFM, pero en esta ocasión se muestra el corte 15, la imagen original y las 3 normalizaciones de Nyul.

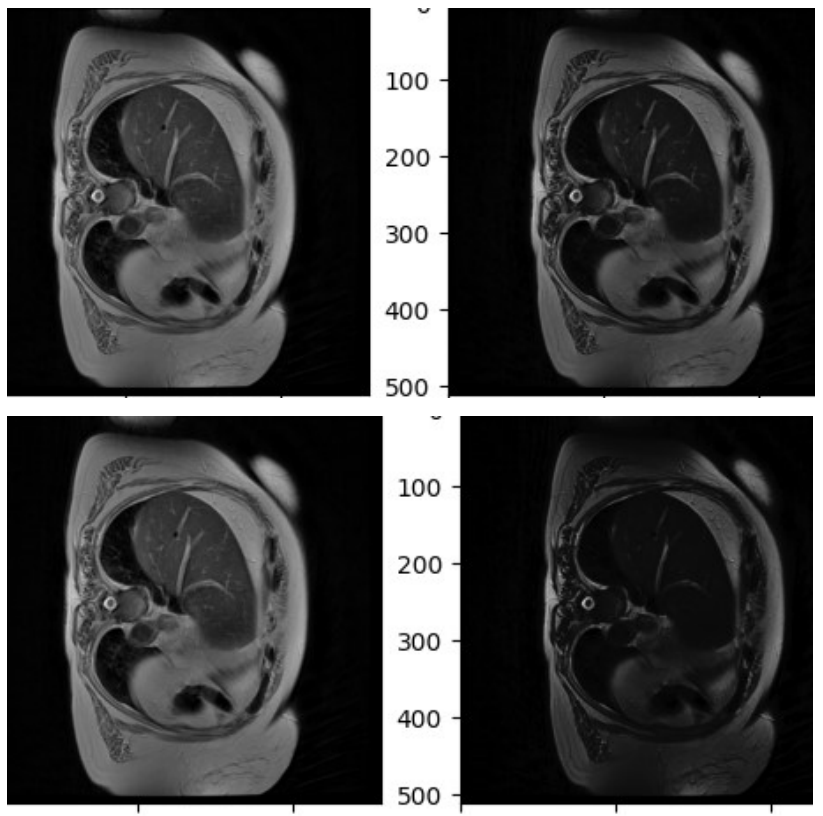

Imagen 6. Corresponde con la MRI mostrada en la Imagen 4 de este TFM, pero en esta ocasión se muestra el corte 15, la imagen original y las 3 normalizaciones de Nyul.

Se muestran a continuación imágenes pertenecientes a la base de datos del reto CHAOS, ponderadas en T1 (imagen 7) y en T2 (imagen 8). En este caso, solo se ha realizado una normalización por Nyul, calculando el histograma de referencia a partir del conjunto completo de imágenes.

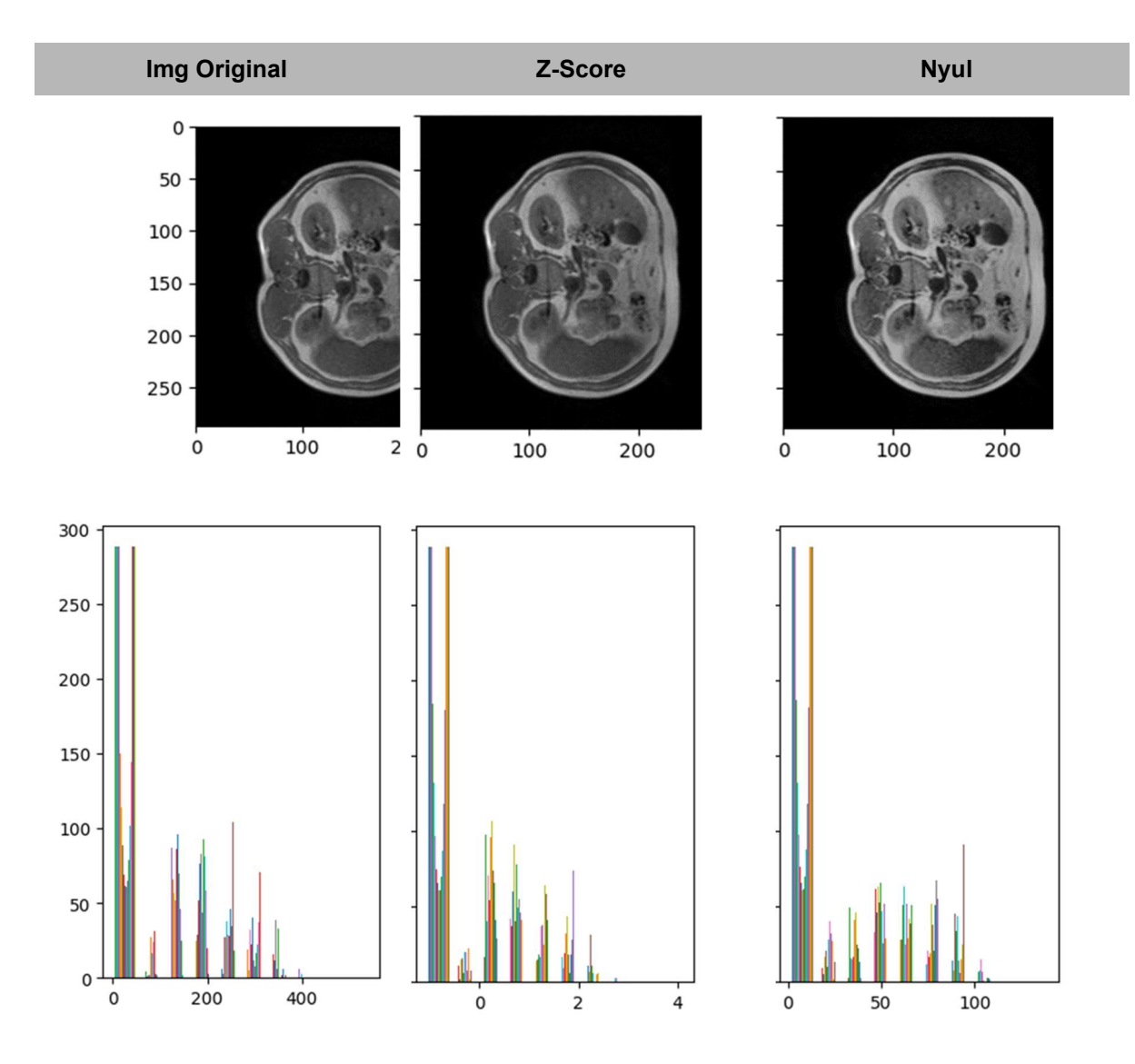

Imagen 7. BBDD CHAOS, imágenes ponderadas T1. Se muestra corte 9, histograma de la imagen 3D

En la imagen 7 se ve un pequeño cambio en la imagen normalizada con Nyul, y se puede observar el cambio también en la distribución de histograma. En la imagen 8, los cambios son menores.

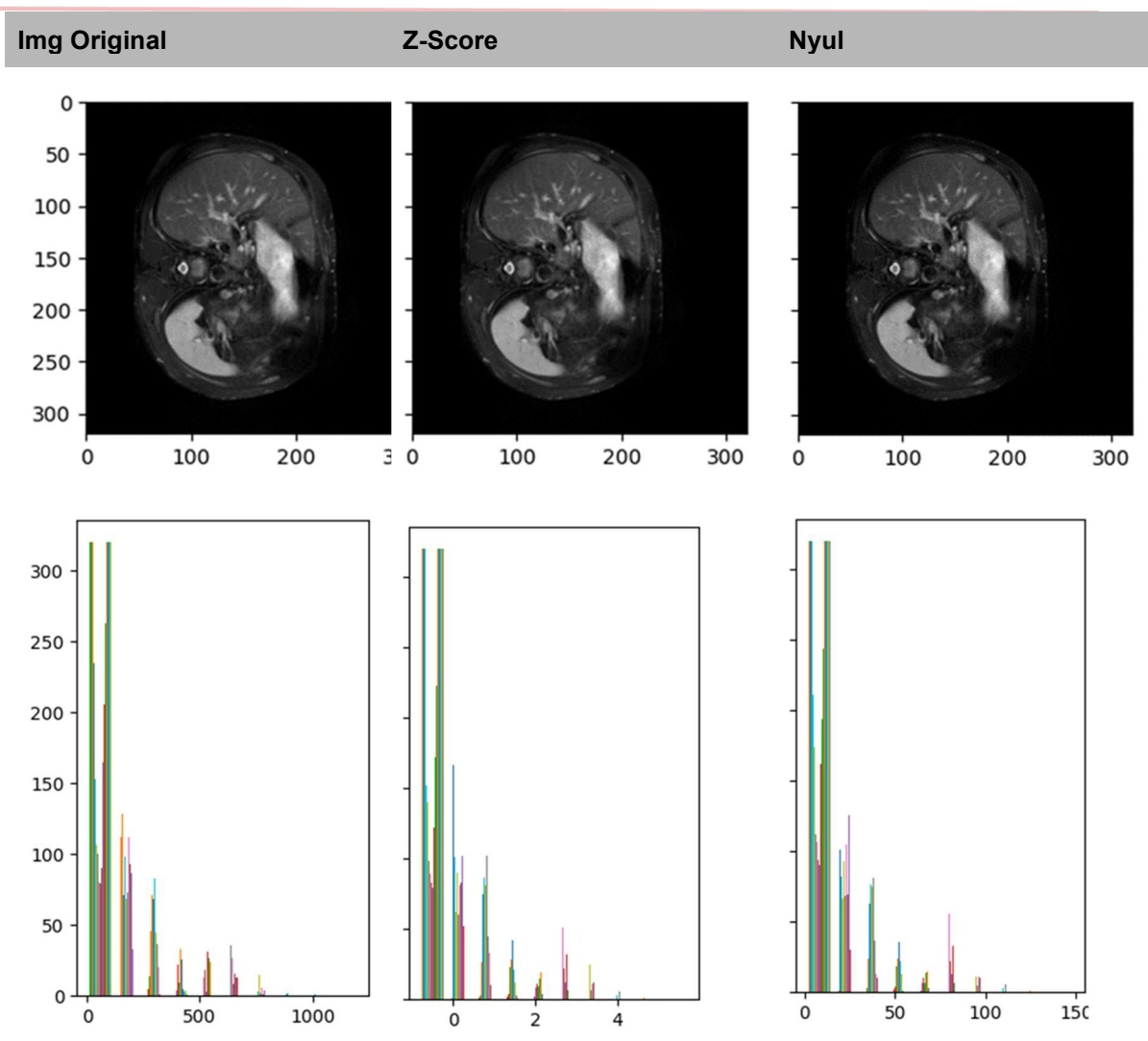

Imagen 8. BBDD CHAOS, imágenes ponderadas en T2. Se muestra corte 15, histograma de la imagen 3D

Por último, junto con los resultados principales ilustrados en las imágenes e histogramas de ejemplo, se muestran los puntos calculados para los tres histogramas de referencia, en los tres casos que se ha utilizado normalización Nyul con imágenes de la base de datos de Sycai..

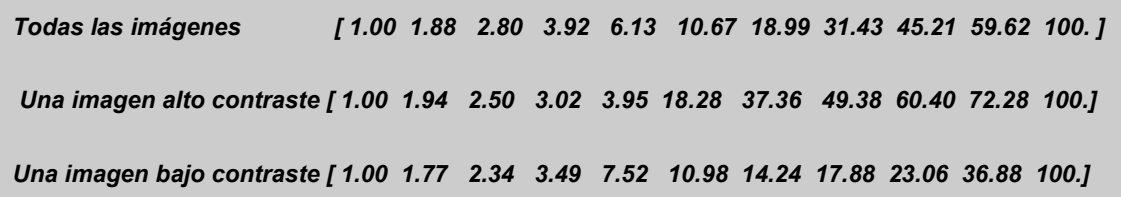

Esos puntos son, en cada caso, los si de la gráfica que muestra la normalización de Nyul en la imagen 2 de este trabajo.

Sin entrar en más detalle, se puede ver como en este caso los cuatro primeros puntos de referencia son parecidos, hay una gran diferencia en los dos siguientes, y luego hay claras diferencias entre los tres.

Parece lógico que al principio los intervalos sean muy cortos, porque casi toda la imagen es negra en todos los casos, el fondo ocupa una gran parte de la misma, aunque es más negra en el caso de la de bajo contraste

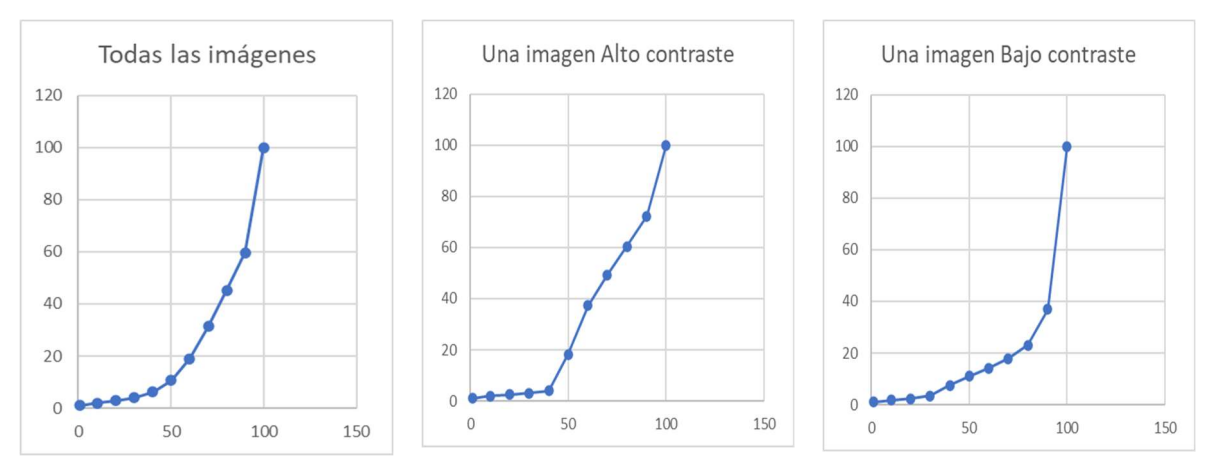

Imagen 9. Tablas (puntos del histograma de referencia) utilizados para la normalización en cada uno de los tres casos de aplicación de Nyul a imágenes de la base de datos de Sycai (Nyul(1), (2) y (3))

Los resultados obtenidos muestran como las operaciones de normalización de la intensidad obtienen unas imágenes modificadas. Las variaciones de la intensidad tras la normalización son diferentes, tanto en la escala utilizada como en la variación de la intensidad de cada píxel. En general, Z-Score obtiene imágenes más similares a las originales, y con una distribución del histograma más homogénea, aunque no consiguen una gran separación en los niveles de gris en las imágenes.

Por contra, con el método de Nyul se consiguen separar mejor los niveles de gris de la imagen. Esto, a priori es positivo para nuestro objetivo final, mejorar la segmentación, ya que los distintos órganos o tejidos deben reflejar distintos niveles de gris, aunque sean muy similares. Separar esos niveles facilita la segmentación. Visualmente, se suele observar un mayor contraste, aunque no siempre es así.

Si el histograma de referencia se ha calculado con imágenes de baja calidad o poco representativas de la muestra, esa separación no es tan efectiva.

La distribución del histograma es mucho más homogénea que la de la imágen original, aunque no tanto como la que se consigue en Z-Score.

Esas imágenes normalizadas, homogeneizadas y con mayor separación entre las niveles de intensidad, tienen que permitir que el sistema de Machine Learning o Deep Learning aprenda más rápido y de forma coherente, al contar con un número mayor de imágenes válidas con las que entrenarlo.

Un factor fundamental a la hora de que este método funcione adecuadamente es la correcta elección del conjunto de imágenes con las que construimos el histograma de referencia. Si las imágenes son representativas del conjunto a normalizar, la operación mejorará las imágenes normalizadas. En caso contrario, el efecto puede ser negativo, como se ve en la última columna de las imágenes 3 y 4, en las que en el histograma de la imagen normalizada se ven los niveles de gris separados, pero en cada nivel hay un número bajo de pixels, lo que explica que visualmente se haya perdido contraste, probablemente porque la distribución de referencia no era representativa del conjunto de imágenes.

En la comparación de histogramas, los de las imágenes normalizadas han aumentado la separación de sus niveles de gris, se han homogeneizado. E incluso las propias imágenes mantienen un contraste visible, incluso aunque en algún caso sea menor que el de la imagen original. Y en otros casos la mejora es evidente, como se puede observar en las imágenes 3 y 5 de este trabajo.

Esto nos lleva a pensar que, efectivamente, las operaciones de normalización en especial la de Nyul, que se había mostrado útil para el preprocesamiento de imágenes cerebrales, lo es también en el caso de imágenes de la zona abdominal.

La prueba definitiva sería someter a estas imágenes transformadas a procesos de aprendizaje automático para conseguir el objetivo final, la segmentación automática del hígado, u otros órganos.

Sin embargo, el coste computacional y en tiempo que suponen estos procesos de aprendizaje automático, y especialmente los de Deep Learning, que se han mostrado como los más efectivos (Hamm et at, 2017), (Jiménez & Grande, 2020), excede el ámbito de este TFM, por lo que las conclusiones que aquí sacamos son orientativas, aunque muy prometedoras.

## Conclusiones y Líneas de Trabajo Futuras

En esta sección se describen las principales conclusiones obtenidas de la realización de este trabajo, así como las líneas de trabajo futuras.

## **Conclusiones**

En este trabajo hemos probado dos métodos de normalización de intensidades en imágenes MRI para mejorar los resultados de la segmentación de órganos abdominales basada en Deep Learning.

Las MRI son el mejor sistema para adquirir imágenes médicas de los tejidos de esa zona del cuerpo. Sin embargo, se lleva aplicando relativamente poco tiempo en comparación con otros órganos, como por ejemplo el cerebro.

La normalización de intensidad, como paso en el preprocesamiento, permitiría utilizar imágenes de diversas procedencias y adquiridas con distintos equipamientos y protocolos en el entrenamiento del mismo sistema de segmentación.

Teniendo en cuenta estudios anteriores, nos hemos centrado en dos métodos con distintas características y objetivos, que pueden ser aplicados en el tejido abdominal. Z-Score es lineal y busca homogeneizar la distribución de intensidades, Nyul es no lineal y busca separar los niveles de gris de los objetos en las imágenes y homogeneizar la distribución de sus histogramas.

En las pruebas realizadas con los conjuntos de datos de CHAOS y Sycai, se ha demostrado que:

1) Z-Score, en efecto, mueve las imágenes a una escala común por lo tanto las imágenes normalizadas se deberían mover con la misma escala de niveles de grises.

2) Sin embargo esto, aunque produce una homogeneización de intensidades, también puede dificultar la segmentación en algunos casos porque dificulta la separación de estructuras adyacentes.

3) Nyul obtiene mejores resultados que Z-Score y se observa mejor separación entre estructuras, al separar en el histograma los niveles de intensidad

4) Los resultados de Nyul dependen fuertemente de las imágenes escogidas para crear el histograma de referencia.

Este último punto es clave, sobre todo teniendo en cuenta que en la MRI abdominal aparecen varios órganos, y puede darse el caso de que la normalización de intensidades funcione mejor para algunos que para otros. Este comportamiento podría variar en función de cómo se haya obtenido ese histograma de referencia.

## Líneas de trabajo futuro

Durante la realización de este proyecto se han detectado algunas líneas de trabajo que podrían desarrollarse en el futuro.

Las diferencias que hemos encontrado al probar Nyul con distintos histogramas de referencia son significativas. Obtener una técnica para optimizar la búsqueda del mismo podría ahorrar tiempo y recursos. En la misma línea, puede haber sistemas que tengan como objetivo la segmentación de diferentes órganos (hígado, páncreas, bazo, etc.). Es posible que distintos histogramas de referencia ayuden a mejorar la segmentación de uno de ellos en concreto y no del resto.

Una línea de trabajo de mucho interés es poder evaluar con técnicas más científicas la bondad de una operación de normalización, con el objetivo final de que esto mejore la segmentación. La segmentación si tiene métricas que permiten evaluar su bondad, como el índice DICE y otros (Budak et al, 2020), pero no existen para las operaciones de normalización.

En este trabajo se ha estimado que, a la vista de la homogeneización y de la separación de niveles de gris conseguidas, las normalizaciones tienen que ser beneficiosas para esa segmentación, pero la única prueba sería entrenar al sistema de Deep learning con imágenes originales y normalizar, y comparar los resultados. Y ésta es una tarea muy costosa en tiempo y recursos (Abdou, 2022).

Una tercera línea de trabajo es buscar soluciones al problema de que las imágenes de partida sean demasiado heterogéneas. En nuestro caso, hemos tenido que pre-procesarlas por separado, ya que ni siquiera tenían las mismas dimensiones. Dado que todavía no hay muchas bases de datos públicas con MRIs abdominales, si pudiéramos utilizar las que hay para entrenar los mismos sistemas de segmentación, estaríamos, una vez más, acelerando en el terreno de la automatización esa segmentación.

Hay otras posibles líneas de trabajo sobre las que solo se han aportado algunos indicios, a la vista de cómo está el Estado del Arte.

Una de ellas podría orientarse a incluir otros pasos en el preprocesado, específicos para las MRI abdominales, como ya existen para la MRI cerebral, como las máscaras para eliminar el cráneo de esas imágenes.

Otra, aunque se incluiría más en la fase segmentación que en la de normalización, sería centrarse en las particularidades del hígado y en especial en su división funcional en partes, para tratar cada una de ellas casi como un "subórgano".

En conclusión, se ha mostrado que la normalización de intensidades para mejorar la segmentación en MRI abdominal es una operación útil. Anticipar y extender el uso de estos sistemas facilitará la investigación y redundará en una detección precoz de patologías y en un mayor índice de curación y supervivencia de los pacientes.

# Bibliografía

- Abdou, M. A. (2022). Literature review: efficient deep neural networks techniques for medical image analysis. Neural Computing and Applications, 34(8), 5791-5812. https://doi.org/10.1007/s00521-022-06960-9
- Altini, N., Prencipe, B., Cascarano, G. D., Brunetti, A., Brunetti, G., Triggiani, V., ... & Bevilacqua, V. (2022). Liver, kidney and spleen segmentation from CT scans and MRI with deep learning: A survey. Neurocomputing, 490, 30-53. https://doi.org/10.1016/j.neucom.2021.08.157
- Budak, Ü., Guo, Y., Tanyildizi, E., & Şengür, A. (2020). Cascaded deep convolutional encoder-decoder neural networks for efficient liver tumor segmentation. Medical hypotheses, 134, 109431. https://doi.org/10.1016/j.mehy.2019.109431
- Carré, A., Klausner, G., Edjlali, M., Lerousseau, M., Briend-Diop, J., Sun, R., ... & Robert, C. (2020). Standardization of brain MR images across machines and protocols: bridging the gap for MRI-based radiomics. Scientific reports, 10(1), 1-15. https://doi.org/10.1038/s41598-020-69298-z
- Couinaud, C. (1957). The Liver: Anatomical and surgical studies.
- Fasel, J. H., & Schenk, A. (2013). Concepts for Liver Segment Classification: Neither Old Ones nor New Ones, but a Comprehensive One. Journal of clinical imaging science, 3, 48. https://doi.org/10.4103/2156-7514.120803
- Gul, S., Khan, M. S., Bibi, A., Khandakar, A., Ayari, M. A., & Chowdhury, M. E. (2022). Deep learning techniques for liver and liver tumor segmentation: A review. Computers in Biology and Medicine, 105620. https://doi.org/10.1016/j.compbiomed.2022.105620
- Hamm, C. A., Wang, C. J., Savic, L. J., Ferrante, M., Schobert, I., Schlachter, T., ... & Letzen, B. (2019). Deep learning for liver tumor diagnosis part I: development of a convolutional neural network classifier for multi-phasic MRI. European radiology, 29, 3338-3347. DOI: https://doi.org/10.1007/s00330- 019-06205-9
- Hill, C. E., Biasiolli, L., Robson, M. D., Grau, V., & Pavlides, M. (2021). Emerging artificial intelligence applications in liver magnetic resonance

imaging. World Journal of Gastroenterology, 27(40), 6825. https://www.ncbi.nlm.nih.gov/pmc/articles/PMC8567471/

- Jiménez Pérez, M., & Grande, R. G. (2020). Application of artificial intelligence in the diagnosis and treatment of hepatocellular carcinoma: A review. World journal of gastroenterology, 26(37), 5617–5628. https://doi.org/10.3748/wjg.v26.i37.5617
- Kavur, A. E., Selver, M. A., Dicle, O., Barıs, M., & Gezer, N. S. (2019). CHAOScombined (CT-MR) healthy abdominal organ segmentation challenge data. Med. Image Anal, 69, 101950. http://doi.org/10.5281/zenodo.3362844
- Larobina, M., & Murino, L. (2014). Medical image file formats. Journal of digital imaging, 27, 200-206.
- Mustra, M., Delac, K., & Grgic, M. (2008, September). Overview of the DICOM standard. In 2008 50th International Symposium ELMAR (Vol. 1, pp. 39-44). IEEE.
- National Institute of Biomedical Imaging and Bioengineering, NIH, U.S. Department of Health & Human Services (NIBIB), Science Education, Science Topics, https://www.nibib.nih.gov/science-education/science-topics
- Nyúl, L. G., Udupa, J. K., & Zhang, X. (2000). New variants of a method of MRI scale standardization. IEEE transactions on medical imaging, 19(2), 143-150. https://doi.org/10.1109/42.836373
- N. Laszlo G and J. K. Udupa, "On Standardizing the MR Image Intensity Scale," Magn. Reson. Med., vol. 42, pp. 1072–1081, 1999. https://doi.org/10.1002/(SICI)1522-2594(199912)42:6<1072::AID-MRM11>3.0.CO;2-M
- Ostensen, (2001) MD WHO Diagnostic imaging : what is it? When and how to use it where resources are limited?
- Pérez, A. B. (2016). Desarrollo de algoritmos de procesamiento de imagen avanzado para interpretación de imágenes médicas. Aplicación a segmentación de hígado sobre imágenes de Resonancia Magnética multisecuencia. Universidad de País Vasco (UPV/EHU), Bilbao.
- Reinhold, J. C., Dewey, B. E., Carass, A., & Prince, J. L. (2019). Evaluating the Impact of Intensity Normalization on MR Image Synthesis. Proceedings of SPIE- -the International Society for Optical Engineering, 10949, 109493H. https://doi.org/10.1117/12.2513089

● Vovk, U., Pernus, F., & Likar, B. (2007). A review of methods for correction of intensity inhomogeneity in MRI. IEEE transactions on medical imaging, 26(3), 405–421. https://doi.org/10.1109/TMI.2006.891486

# Anexo I: Plan de trabajo

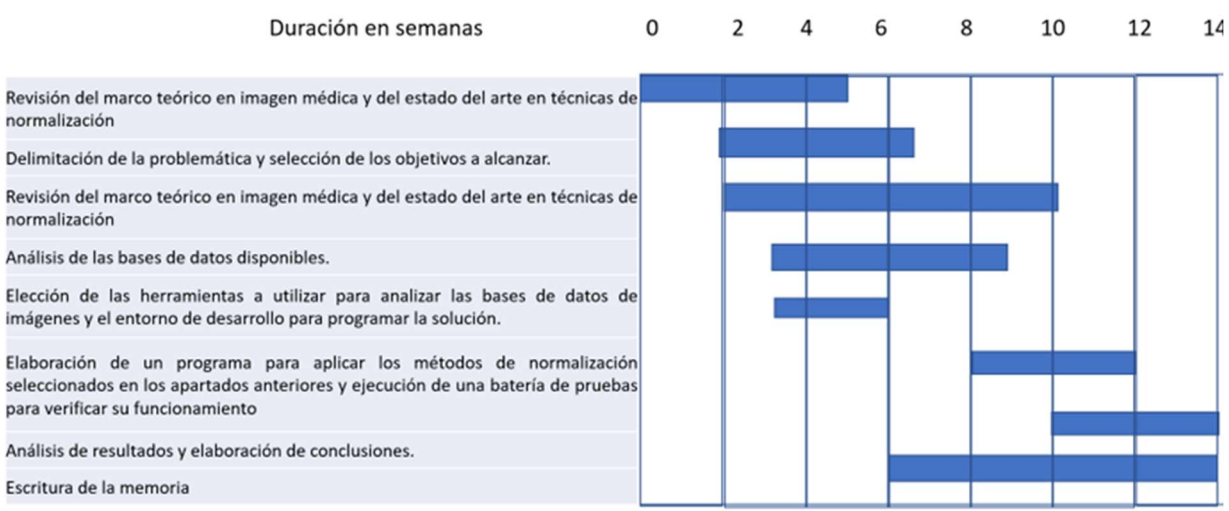

## Anexo II: Programa en Python

Se muestran los módulos Python elaborados para la aplicación de los algoritmos de normalización.

Podrían funcionar directamente si las imágenes están bien configuradas en los paths correctos.

Los mismos módulos se han utilizado para distintas imágenes, cambiando esos paths, la ubicación en la que figuran las imágenes.

```
pip install opencv-python 
     pip install pydicom 
     import os 
     import pydicom 
     import numpy 
     from matplotlib import pyplot 
     import nibabel as nib 
     import builtins 
     import os 
     import pathlib 
     import typing 
     from intensity normalization.cli.histogram import histogram main
as hist main
      from intensity normalization.cli.nyul import nyul main
      from intensity normalization.cli.zscore import zscore main as
zs_main
```

```
import intensity normalization.errors as intnorme
import intensity normalization.normalize.base as intnormb
import intensity normalization.typing as intnormt
```

```
import numpy as np # linear algebra
```

```
import pandas as pd # data processing, CSV file I/O (e.g. 
pd.read_csv) 
     import skimage, os 
     from skimage.morphology import ball, disk, dilation, 
binary erosion, remove small objects, erosion, closing, reconstruction,
binary_closing 
     from skimage.measure import label,regionprops, perimeter 
     from skimage.morphology import binary dilation, binary opening
     from skimage.filters import roberts, sobel 
     from skimage import measure, feature 
     from skimage.segmentation import clear border
     from skimage import data 
     from scipy import ndimage as ndi 
     import matplotlib.pyplot as plt 
     from mpl toolkits.mplot3d.art3d import Poly3DCollection
     import scipy.misc 
     from glob import glob 
     from skimage.io import imread 
     BASE IMG PATH=os.path.join('..','input')
```

```
pathNifti = "<directorio con ficheros a procesar> " 
listaFicherosNifti = [] 
for listaFicheros in os.walk(pathNifti): 
     for nombreFichero in listaFicheros: 
         print(nombreFichero) 
         listaFicherosNifti.append(nombreFichero) 
print("La lista construida es esta: \n") 
print(listaFicherosNifti)
```
from intensity normalization.typing import Modality, TissueType

```
from intensity normalization.normalize.zscore import
ZScoreNormalize 
     k = 1istaFicherosNifti[2]
     print(k) 
     pathsImqs = []for j in k: 
          h = pathNifti + j #print(h) 
           pathsImgs.append(h) 
     print(len(pathsImgs)) 
     print(pathsImgs) 
     images = [nib.load(image path).get fdata() for image path in
pathsImgs] 
     print(len(images)) 
     print(images) 
     #Muestro las imágenes leídas 
     numIters = len(k)for cont in range(numIters): 
           array = images[cont] #imgOriginal 
          print(array.shape) 
          axes = [] fig=plt.figure()
```

```
axes.append(fig.add subplot(1,2,1))
 plt.imshow(array[:,:,9], cmap='gray') 
 #pyplot.hist(array[:,:,9])
```
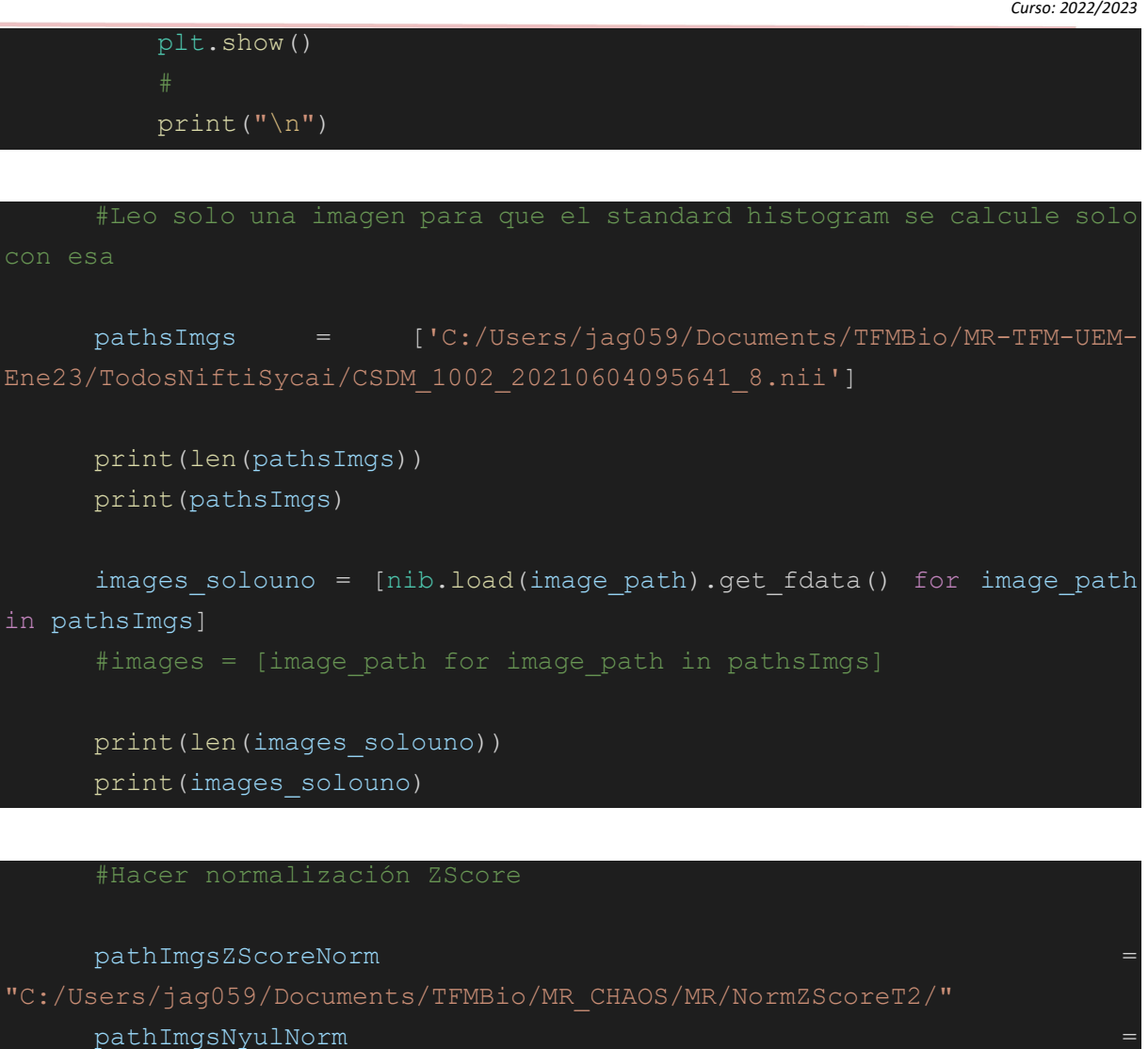

```
"C:/Users/jag059/Documents/TFMBio/MR_CHAOS/MR/NormNyulT2/"
```

```
for nomFich in listaFicherosNifti[2]: 
          imagen = pathNifti + nomFich 
          imgOriginal = nib.load(imagen).get_fdata() # assume skull-
stripped otherwise load mask too 
          imagenConCampos = nib.load(imagen) 
         zs norm = ZScoreNormalize()
          imgNormalizada = zs_norm(imgOriginal) 
         fichNormalizado = pathImgsZScoreNorm + nomFich
("NormZScore_.nii") 
          print(fichNormalizado)
```

```
nib.Nifti1Image(imgNormalizada,imagenConCampos.affine).to filename(fich
Normalizado) 
     from intensity normalization.normalize.nyul import NyulNormalize
     nyul normalizer = NyulNormalize()
     nyul normalizer.fit(images solouno)
     normalized = [nyul_normalizer(image) for image in images] 
     nyul normalizer.save standard histogram("C:/Users/jag059/Document
s/TFMBio/standard histogram solounoeluno.npy")
```

```
cont = 0for nomFich in k: 
          imgNormalizada = normalized[cont] 
          imagen = pathNifti + nomFich 
          imagenConCampos = nib.load(imagen) 
         fichNormalizado = pathImqsNyulNorm + nomFich("NormNyul_.nii")
```
nib.Nifti1Image(imgNormalizada,imagenConCampos.affine).to filename(fich Normalizado)

```
\text{cont} = \text{cont} + 1
```
correctos si es necesario

```
#Versión leyendo ambas desde fichero 
cont = 0for nomFich in k: 
     nomImOrig = pathNifti + nomFich 
     #nomImN8 = pathImgsNyulNormSolo8 + nomFich + ("NormNyul_.nii") 
     #nomImN1 = pathImgsNyulNormSolo1 + nomFich + ("NormNyul_.nii") 
     nomImNorm = pathImgsZScoreNorm + nomFich + ("NormZScore_.nii") 
     #print(imagen) 
     imOrig = nib.load(nomImOrig).get_fdata() 
     imNorm = nib.load(nomImNorm).get_fdata() 
     array = imOrig 
    array2 = imNorm print(array.shape) 
     print(array2.shape) 
     print(str(cont)) 
    axes = [] fig=plt.figure() 
    axes.append(fig.add subplot(1,2,1))
     plt.imshow(array[:,:,15], cmap='gray') 
     #pyplot.hist(array[:,:,9]) 
    axes.append(fig.add subplot(1,2,2))
     plt.imshow(array2[:,:,15], cmap='gray') 
     #pyplot.hist(array2[:,:,9]) 
     plt.show() 
    cont = cont +1 print("\n")
```

```
#Imágenes con el fondo blanco 
normalizada por Nyul) 
print (k) 
cont = 0for nomFich in k: 
imagen y lo convierte en blanco, 
     if cont in [0]: 
         nomImOrig = pathNifti + nomFich 
         nomImNorm = pathImgsZScoreNorm + nomFich + ("NormZScore_.nii") 
         print(imagen) 
         nomImN8 = pathImgsNyulNormSolo8 + nomFich + ("NormNyul_.nii") 
         nomImN1 = pathImgsNyulNormSolo1 + nomFich + ("NormNyul_.nii") 
         imOrig = nib.load(nomImOrig).get_fdata() 
         imNorm = nib.load(nomImNorm).get_fdata()
```

```
 array = imOrig 
    array2 = imNorm print(array.shape) 
     print(array2.shape) 
     print(str(cont)) 
    axes = [] fig=plt.figure() 
    axes.append(fig.add subplot(1,2,1))
     #plt.imshow(array[:,:,9], cmap='gray') 
     pyplot.hist(array[:,:,9]) 
    axes.append(fig.add subplot(1,2,2))
     #plt.imshow(array2[:,:,9], cmap='gray') 
     pyplot.hist(array2[:,:,9]) 
     plt.show() 
    print("\n'\n')cont = cont + 1
```

```
#Salvar los histogramas de las dos imágenes en paralelo (original y 
#EXCEPCIONES EN EL HISTOGRAMA. 
cont = 0for nomFich in k:
```

```
 if cont in [8]: 
         nomImOrig = pathNifti + nomFich 
         nomImNorm = pathImgsNyulNorm + nomFich + ("NormNyul_.nii") 
         nomImN8 = pathImgsNyulNormSolo8 + nomFich + ("NormNyul_.nii") 
         nomImN1 = pathImgsNyulNormSolo1 + nomFich + ("NormNyul_.nii") 
         imOrig = nib.load(nomImOrig).get_fdata() 
         imNorm = nib.load(nomImNorm).get_fdata() 
weights=None) 
         histOr, bins = np.histogram(imOrig.ravel(), bins = 4096, 
range=(0, 1))
        histNorm, bins = np.histogram(imNorm.ravel(), bins = 4096,
range=(0,1))
         print(str(cont) + " Img.Orig. Media: " + str(histOr.mean()) + " 
Desv. Típica: " + str(histOr.std()) + " Max: " + str(histOr.max()) + " 
Min: " + str(histOr.min())) 
         print(str(cont) + " Img.Norm. Media: " + str(histNorm.mean()) + 
" Desv. Típica: " + str(histNorm.std()) + " Max: " + str(histOr.max()) + 
" Min: " + str(histOr.min())) 
         print(histOr) 
         print(histNorm) 
        print("n")print("n")
```
Máster Universitario en Bioinformática Autor: Javier Alonso García Tutor: Javier García López Curso: 2022/2023

 $\text{cont} = \text{cont} + 1$ 

## Anexo III: Ejemplo de fichero en formato DICOM

Se puede ver toda la estructura de información que contiene una de las slices o cortes (imágenes 2D) de una MRI. En este caso algunos campos están vacíos, como la fecha de adquisición de la MRI o la identidad del paciente, y otros tiene información, como las dimensiones de la imagen, en este caso 256 x 256. El último campo, Pixel Data, es el que contiene la imagen en sí, almacenada en una matriz con los niveles de intensidad de cada píxel.

Dataset.file\_meta ------------------------------- (0002, 0000) File Meta Information Group Length UL: 210 (0002, 0001) File Meta Information Version OB: b'\x00\x01' (0002, 0002) Media Storage SOP Class UID UI: MR Image Storage (0002, 0003) Media Storage SOP Instance UID UI: 1.3.6.1.4.1.9590.100.1.2.195552423912360684418426835633058428338 (0002, 0010) Transfer Syntax UID UI: Explicit VR Little Endian (0002, 0012) Implementation Class UID UI: 1.3.6.1.4.1.9590.100.1.3.100.9.4 (0002, 0013) Implementation Version Name SH: 'MATLAB IPT 9.4' ------------------------------------------------- (0008, 0005) Specific Character Set CS: 'ISO\_IR 100' (0008, 0008) Image Type CS: ['ORIGINAL', 'PRIMARY', 'M\_FFE', 'M', 'FFE'] (0008, 0012) Instance Creation Date DA: '' (0008, 0013) Instance Creation Time TM: '' (0008, 0014) Instance Creator UID UI: 1.3.46.670589.11.20182.5 (0008, 0016) SOP Class UID UI: MR Image Storage (0008, 0018) SOP Instance UID UI: 1.3.6.1.4.1.9590.100.1.2.195552423912360684418426835633058428338 (0008, 0020) Study Date DA: '' (0008, 0021) Series Date DA: '' (0008, 0022) Acquisition Date DA: '' (0008, 0023) Content Date DA: '' (0008, 0030) Study Time TM: '231546' (0008, 0031) Series Time TM: '234508.96'

(0008, 0032) Acquisition Time TM: '234508.96' (0008, 0033) Content Time TM: '234508.96' (0008, 0050) Accession Number SH: '' (0008, 0060) Modality CS: 'MR' (0008, 0070) Manufacturer LO: '' (0008, 0080) Institution Name LO: '' (0008, 0081) Institution Address ST: '' (0008, 0090) Referring Physician's Name PN: '^^^^SAATLI' (0008, 1010) Station Name SH: '' (0008, 1030) Study Description LO: '' (0008, 103e) Series Description LO: '' (0008, 1040) Institutional Department Name LO: '' (0008, 1070) Operators' Name PN: '' (0008, 1080) Admitting Diagnoses Description LO: '' (0008, 1090) Manufacturer's Model Name LO: '' (0010, 0010) Patient's Name PN: 'CHAOS^MR\_SET\_33' (0010, 0020) Patient ID LO: '' (0010, 0030) Patient's Birth Date DA: '' (0010, 0040) Patient's Sex CS: '' (0010, 1000) Other Patient IDs LO: '' (0010, 1010) Patient's Age AS: '' (0010, 1030) Patient's Weight DS: None (0018, 0015) Body Part Examined CS: '' (0018, 0020) Scanning Sequence CS: 'GR' (0018, 0021) Sequence Variant CS: 'SS' (0018, 0022) Scan Options CS: 'SP' (0018, 0023) MR Acquisition Type CS: '' (0018, 0024) Sequence Name SH: '' (0018, 0050) Slice Thickness DS: '8.0' (0018, 0080) Repetition Time DS: '124.072303771972' (0018, 0081) Echo Time DS: '4.603' (0018, 0083) Number of Averages DS: '1.0' (0018, 0084) Imaging Frequency DS: '63.897603' (0018, 0085) Imaged Nucleus SH: '1H' (0018, 0086) Echo Number(s) IS: '2' (0018, 0087) Magnetic Field Strength DS: '1.5' (0018, 0088) Spacing Between Slices DS: '9.0' (0018, 0089) Number of Phase Encoding Steps IS: '134'

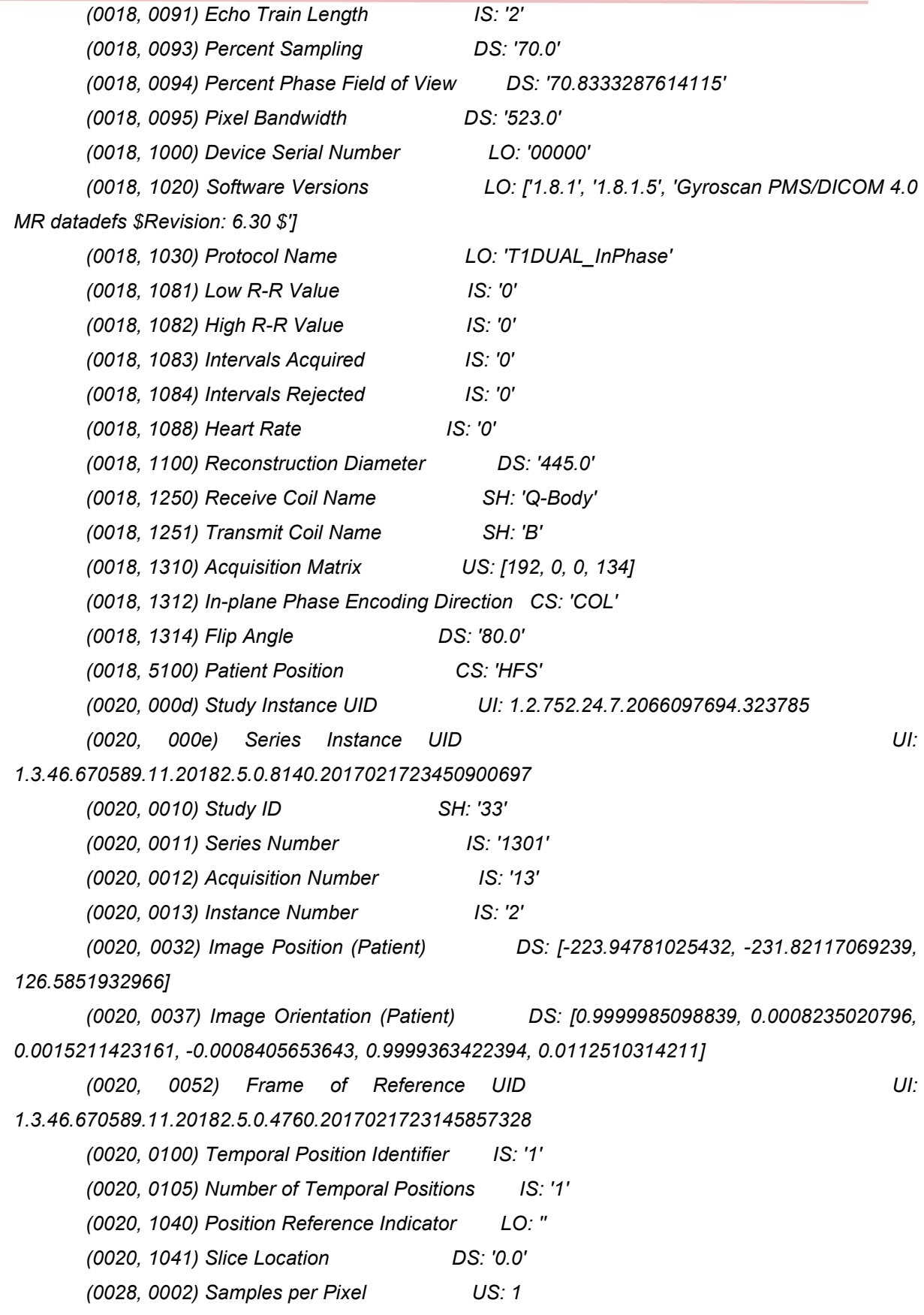

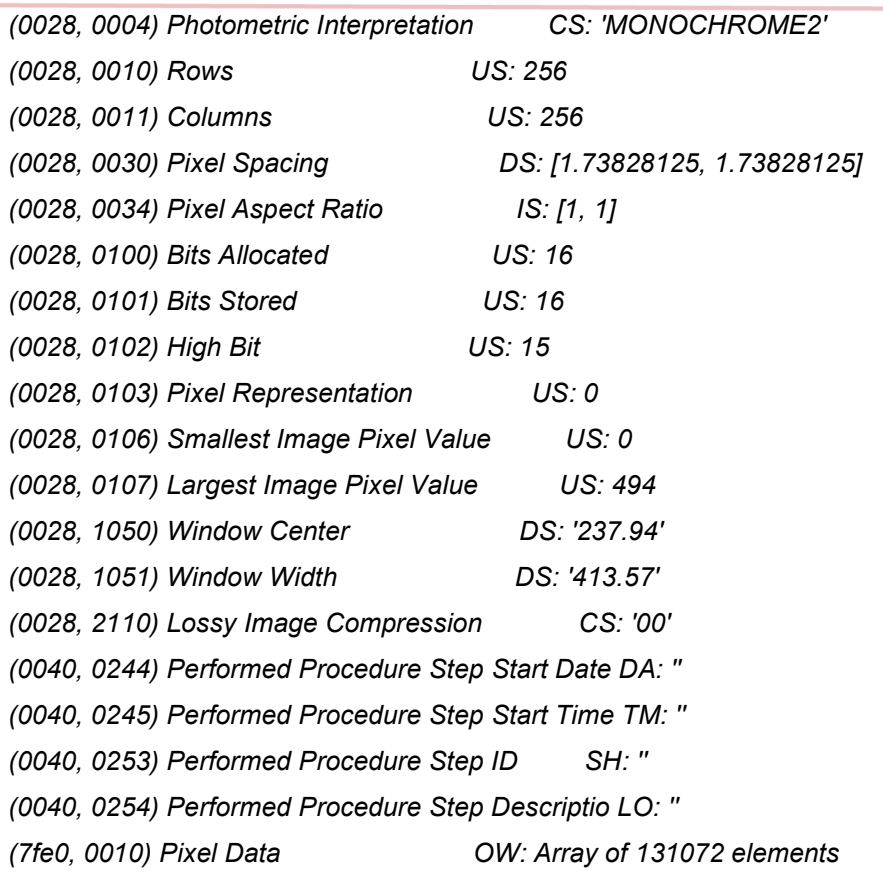

\_\_\_\_